Universidad de Sancti Spìritus "José Martí Pérez" Facultad de Contabilidad y Finanzas

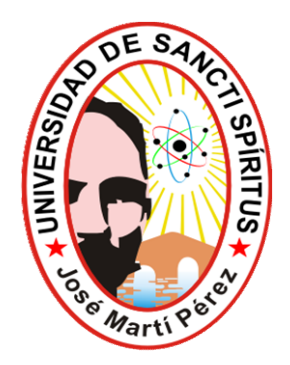

## **TRABAJO DE DIPLOMA**

**Título**: Herramienta para evaluar la situación Económica Financiera en la CPA "Cuba Nueva"

**Autor**: Maria Isabel Marchena Hernández

**Tutores**: Msc. Lic. Yanisbel López Palmero

### **SANCTI SPIRITUS**

**2011**

**"Año 53 de la Revolución"**

**... Somos un montón de países con intereses comunes, ansias de progreso y desarrollo; somos inmensa mayoría en casi todas las instituciones internacionales y tengan la seguridad de que se avanza en la toma de conciencia sobre el destino que nos están reservando.**

 **Hay que trabajar, persuadir, luchar y perseverar. Jamás desalentarse.**

**Fidel Castro**

#### **DEDICATORIA:**

 A mi madre y mi hija**:** Por convertir en realidad la añoranza de su vida. Por su dedicación y paciencia; porque le debo todo.

A mis profesores: Por su apoyo incondicional en alcanzar esta meta.

#### AGRADECIMIENTOS

**A todos los que me han ayudado, para no hacer difícil, lo que es fácil en sí.**

**Gracias por tanto tiempo...**

#### **RESUMEN**

Dada la importancia que tiene el Análisis Económico Financiero para la toma de decisiones por parte de la dirección de la Entidad y teniendo en cuenta muchos de nuestros centros no realizan un estudio y análisis profundo los Estados Financieros, hemos decidido llevar a cabo este trabajo en la CPA Cuba Nueva, situada en el Municipio de Cabaiguán y perteneciente al Ministerio de la Agricultura.

Para el desarrollo del trabajo se han tomado como base los datos correspondientes a los años 2009 y 2010, que ofrecen los Libros, Registros y Estados Financieros de la Contabilidad, aplicando los métodos de Análisis Económicos y Financieros, así como las técnicas de las razones, índices y variaciones.

La investigación se presenta en dos capítulos. En el primero se estudia y presentan consideraciones sobre la literatura utilizada, en el segundo se realiza una caracterización de la entidad objeto de estudio donde se aplican con niveles científicos los instrumentos financieros que sirven de base a la realización del análisis en dicha entidad.

En el desarrollo de la misma hemos aplicado los métodos y técnicas del Análisis Económico con el propósito de conocer la posición financiera y tomar decisiones en cuanto a los factores que han incidido tanto positiva como negativamente en los resultados finales como se plantean en las conclusiones y recomendaciones del presente trabajo, contribuyendo a mejorar la Situación Financiera de la Entidad.

### **INDICE**

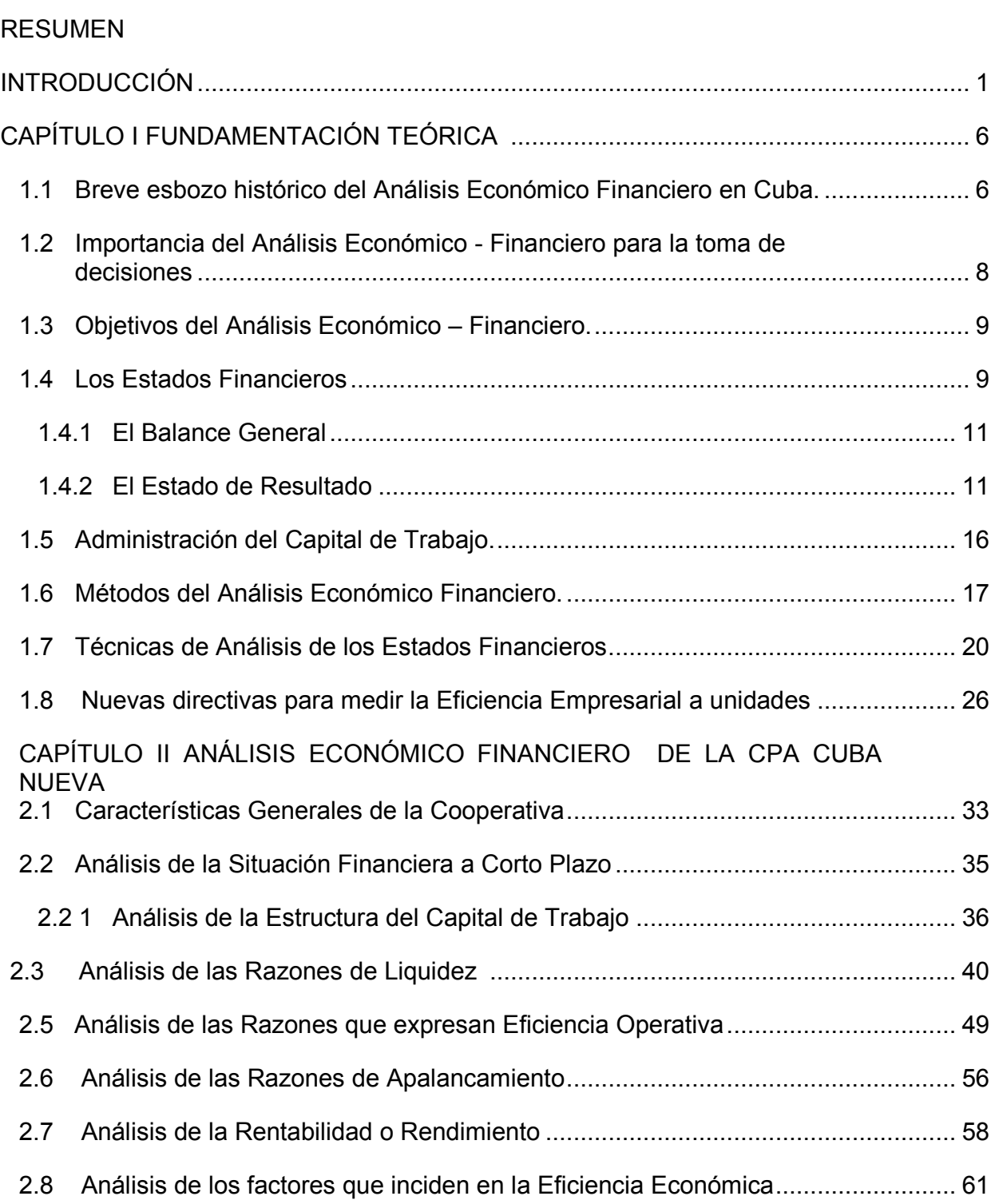

Pág.

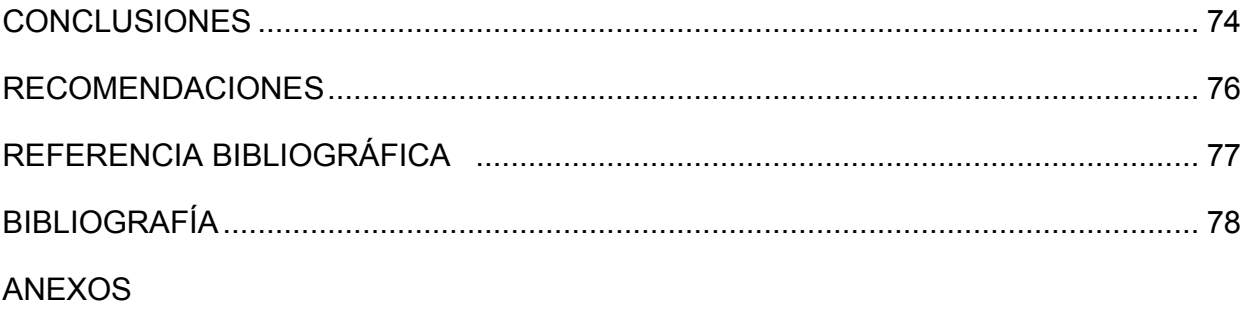

#### **INTRODUCCIÓN**

El análisis de los Estados Financieros o Análisis Económico Financiero, constituye un conjunto de técnicas aplicadas a diferentes estados que se confeccionan a partir de la situación contable para diagnosticar la Situación Económica – Financiera de la Empresa y a partir de esa investigación tomar decisiones encaminadas a resolver los puntos débiles detectados, mantener aspectos positivos y proyectar la marcha de la empresa.

Este análisis se basa en la utilización de fuentes de información que aportan datos sobre el pasado y el presente de una Empresa, permitiendo hacer previsiones sobre el futuro de la misma, esta fuente de información son los Estados Financieros.

Los Estados Financieros son el resultado final de una compleja interacción de la teoría y la práctica contable con varias influencias socioeconómicas, políticas y legales; las cuales tienen como propósito fundamental ayudar a quienes toman decisiones en la evaluación de la Situación Financiera, la Rentabilidad y las perspectivas de un negocio.

Los métodos de Análisis Económicos se comienzan a introducir en Cuba en la década del 60 cuando el Comandante Ernesto Che Guevara dirigía el Ministerio de la Industria Básica; en este período organiza la actividad económica para sus Empresas.

En el año 1964 el Che en una comparecencia pública señalaba*: "... Los controles empiezan en la base estadística suficientemente digna de confianza para sentir la seguridad de que todos los datos que se manejan son exactos, así como el hábito de trabajar con el dato estadístico, saber utilizarlo, que no sea una cifra fría como es para la mayoría de los administradores de hoy, salvo quizás un dato de la producción, sino que es una cifra que encierra toda una serie de secretos que hay que debelar detrás de ella, aprender a interpretar estos secretos es un trabajo de hoy"* (1)

El Análisis Económico Financiero se efectúa para conocer la salud de una Empresa, medir y evaluar sus riesgos operativos, tomándose las decisiones adecuadas si se manifiesta en el mismo alguna inestabilidad existente o posible, además se considera un medio para el control de los recursos y a su vez para evaluar la Situación Financiera en que se encuentra la Empresa.

Lara (1998) señaló: *"El Análisis Económico – Financiero es un medio infalible para el control de los recursos y para el estudio de los resultados económicos y financieros con vista a la toma de decisiones efectivas ya que el objetivo del mismo consiste en examinar y evaluar la eficiencia de una actividad económica determinada".*(2)

El panorama que se empieza a apreciar actualmente y en un futuro predecible, muestra la necesidad de aplicar los métodos y técnicas del Análisis Económico Financiero que unido al grado de autonomía que deben ir garantizando las Empresas le propiciará a los directores lograr controles económicos ágiles que facilite la toma de decisiones oportunas con vista a alcanzar la Eficiencia Empresarial.

Por todo lo antes mencionado la entidad objeto de estudio da importantes pasos en la búsqueda de soluciones que permitan un sostenido desarrollo en la Gestión Económica y a la vez elevar los índices de Eficiencia y Rentabilidad aparejado con una mejor utilización de los recursos financieros, así como lograr los objetivos trazados para lo cual fue creada dependiendo en gran medida del papel del hombre, bajo la dirección de las distintas organizaciones políticas y de masa.

Este tema ha sido abordado por muchos autores, los cuales han manifestado la necesidad de implementar mecanismo de análisis que determinen la posibilidad de interpretar los resultados económicos y financieros para poder evaluar la actividad y dictaminar las decisiones que permitan mejorar las condiciones existentes.

**La problemática de esta investigación** está dada porque en la práctica esta entidad adolece de mecanismos que les permita establecer estas valoraciones y poder tomar decisiones acertadas. La mayoría de estos procedimientos se pierden en el uso desmedido de técnicas de análisis y en la mayoría de las ocasiones estas no constituyen un instrumento de análisis acorde a la característica de la empresa.

De lo expuesto anteriormente se infiere la importancia que reviste el análisis e interpretación de los Estados Financieros, ya que propicia a la Dirección de la CPA los instrumentos necesarios para verificar continuamente el pulso de la actividad tan pronto se detecten o presenten síntomas de problemas futuros y garantiza a los acreedores la seguridad de establecer relaciones crediticias que fomenten el proceso mercantil y los beneficios finales.

Por la **importancia** de la temática y su aplicación en la vida práctica es necesario seguir profundizando en el análisis económico financiero y su correcta interpretación lo que dará como resultado una mejor y más eficiente gestión económica financiera de las CPA.

Esto significa la necesidad de continuar trabajando el tema que conduzca al analista a concebir una herramienta idónea que facilite detectar las insuficiencias, evaluarlas y proyectarse hacia decisiones más constructivas. Es de vital importancia se tenga en cuenta en la concepción del mismo las características de la entidad para que refleje de manera razonable los resultados.

La actualización y conceptualización de conocimientos universales alrededor de temas relacionados con Administración Financiera y la toma de decisiones que conforman el marco teórico referencial, fundamentan **El Valor teórico** de la investigación realizada.

**El valor metodológico** se manifiesta en la posibilidad de integrar diferentes conceptos y herramientas que permitan obtener un procedimiento para conocer el riesgo bancario que incide en la viabilidad econòmica.

**El valor práctico** esta dado por la implementación de un análisis que dota a la dirección de herramientas para la toma de decisiones.

**El valor social** está dado en el logro de una eficiencia económica y por ende, la eficiencia productiva que repercute positivamente en el nivel de vida de la comunidad en que está enclavad la entidad.

#### **Diseño Teórico**

#### **Problema científico**

La CPA Cuba Nueva no cuenta con un procedimiento para evaluar la situación econòmica financiera que sirva de herramienta a la dirección la toma de decisiones.

#### **Objetivo General**

 Elaborar un procedimiento para el análisis e interpretación de los Estados Financieros que garantice la toma de decisiones efectiva por parte de la dirección.

#### **Objetivos específicos**

 Evaluar un procedimiento para el análisis e interpretación de los Estados Financieros que garantice la toma de decisiones efectiva por parte de la dirección.

#### **Objetivos específicos**

- Analizar la bibliografía que sustente la evaluación de un procedimiento para el análisis e interpretación de los Estados Financieros que contribuya a la toma de decisiones efectiva por parte de la dirección de la CPA Cuba Nueva
- Diagnosticar la situación actual de la entidad relacionado con los resultados económicos y financieros.
- Proponer a la dirección la evaluación de un procedimiento para el análisis e interpretación de los Estados Financieros con vista a mejorar la eficiencia y eficacia de las operaciones.
- Valorar los resultados derivados de la aplicación del procedimiento.

#### **Hipótesis**

La elaboración de un procedimiento para el análisis e interpretación de los Estados Financieros garantiza la efectividad en la toma de decisiones con vista a mejorar el control financiero y la gestión económica y operativa en la CPA Nueva Cuba.

**El objeto de estudio teórico** de la investigación lo constituyen las partidas del activo, pasivo y patrimonio del estado de situación; los registros de ingresos, costos y gastos del estado de resultado.

**Campo de acción**: Los Estados Financieros de la CPA Nueva Cuba.

#### **Definición y operacionalización de las variables**

Variable independiente: El procedimiento de análisis de los estados financieros y el Balance general

- **Análisis de los indicadores de liquidez, actividad, apalancamiento y rentabilidad.**
- **Análisis de las causas de las desviaciones de las fuentes de financiamiento del capital de trabajo necesario y operativo.**

Variable dependiente: El perfeccionamiento de la valoración de los resultados finales.

- **Indicadores:**
- **Administración eficiente de las fuentes de financiamiento del capital de trabajo.**
- **Análisis de los indicadores de Eficiencia y Rentabilidad.**

Desde el punto de vista estructural nuestro trabajo consta de dos capítulos:

**Capitulo I**: Contiene una fundamentación teórica de los aspectos a desarrollar, haciendo referencia a criterios relacionados con el Análisis Económico Financiero y la Eficiencia, así como la importancia que tiene para el desarrollo de la Economía Cubana.

**Capitulo II:** Se hace una caracterización de la Entidad objeto de estudio, y el Análisis Económico Financiero para el período comprendido entre el 2009 y 2010 aplicando los métodos y técnicas establecidas para el mismo.

Finalmente arribamos a conclusiones y recomendaciones con vista a la evaluación de Herramienta para evaluar la situación Económica Financiera en la CPA "Cuba Nueva".

### **CAPITULO I: FUNDAMENTACIÓN TEÓRICA**

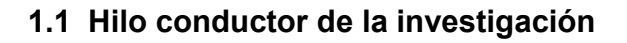

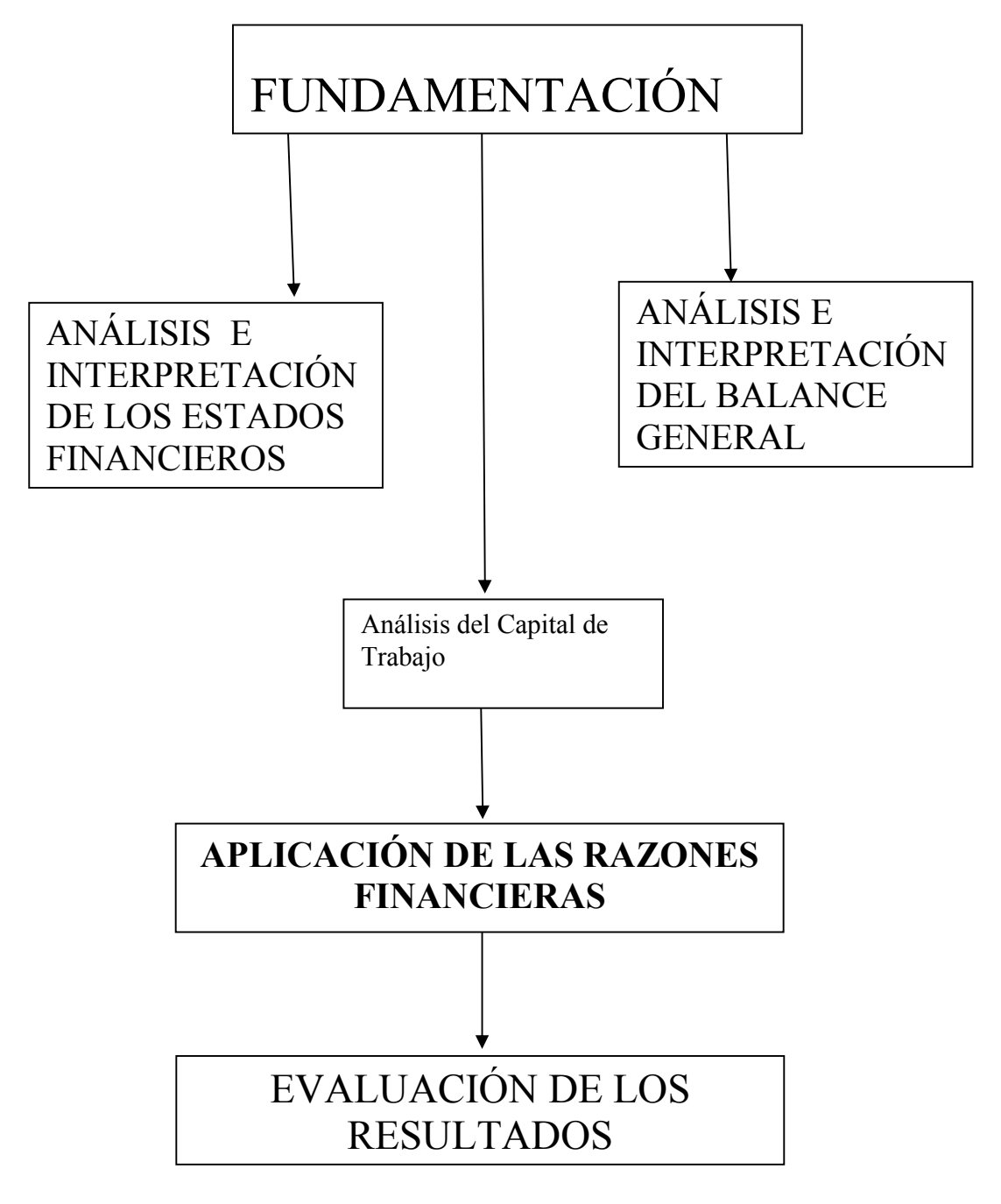

**Fuente de elaboración propia**

#### **1.2 Papel de las Finanzas.**

En la actualidad nuestro país realiza grandes esfuerzos para elevar el papel de la Contabilidad y las Finanzas en cada organización, como elemento necesario al cumplimiento de los Principios y Sistemas en el Control Interno Administrativo.

El Sistema Contable como eje principal de toda la Actividad Económica y Financiera de una Empresa tiene su expresión de resultado final en el momento en que se elaboran y presentan los Estados Financieros.

Para obtener dicha información es necesario contar con un sistema de captación de las operaciones con el que se registra, clasifique, mida y resuma con claridad en términos de dinero, las transacciones y hechos económicos.

De esta manera, la administración contará con una fuente de información que permita:

- $\triangleright$  Coordinar las actividades.
- $\triangleright$  Captar, medir, planear y controlar las operaciones diarias.
- $\triangleright$  Estudiar las fases del negocio y proyectos específicos.
- Contar con un sistema de información central que pueda servir a los interesados en las empresas, como propietarios, acreedores, gobiernos, empleados, posibles inversionistas o publico en general.

Culminada esta etapa de trabajo, comienza la etapa más importante de este proceso, es decir el análisis e interpretación de todos estos estados con vista a analizar como ha sido el resultado de todas la gestión de la empresa y estudiar su comportamiento con el plan o con años anteriores con vistas a efectuar las conexiones y ajustes a las desviaciones correspondientes para poder cumplir con los objetivos de trabajo trazados; que permitan realizar proyecciones e intentar pronosticar como será el comportamiento de la empresa en el futuro**.**

#### **1.3 - Breve esbozo histórico del Análisis Económico Financiero en Cuba**

Los métodos de Análisis Económico Financiero, su importancia y objetivos se comenzaron a introducir en nuestro país en la década del sesenta cuando el Comandante Ernesto Che Guevara dirigía el Ministerio de la Industria Básica; en este período organiza la Actividad Económica para sus Empresas.

 En el período de 1967-1970, la Actividad del Análisis Económico en Cuba involuciona producto de la erradicación de las Relaciones Monetarios Mercantiles entre las entidades del Sector Estatal y el establecimiento de un nuevo Sistema de Registro Económico.

A partir de 1971 comienza una etapa de recuperación de la actividad del Análisis Económico. La vigencia del Cálculo Económico y el perfeccionamiento del Sistema de Dirección y Planificación de la Economía en aquel momento reforzaron aún más el significado del análisis respecto a la búsqueda de soluciones óptimas a los problemas que afectaban la Economía de la Empresa.

A finales de la década del 70 y durante una parte significativa de la década del 80, algunos organismos y ministerios del país sistematizaron e implantaron procedimientos para el Análisis Económico de sus Empresas.

La puesta en vigor de algunos métodos de análisis que contenían un número tan elevado de índices e indicadores de cada una de las categorías del plan, lejos de contribuir a la detección y solución de los problemas, lo convirtió en un informe más a elaborar y entregar a los organismos superiores.

De esto se derivó una falsa concepción de que el Análisis Económico Financiero es una relación cuantiosa de cifras absolutas y relativas que resulta algo complejo y difícil que reporta poca utilidad, siendo estos los principales factores subjetivos que hicieron del Análisis Económico una herramienta poco o mal utilizada para la dirección.

En la década del 90, al insertarse Cuba en la Economía Mundial se originaron modificaciones en cuanto a las regulaciones Económicas Financieras con respecto a la Empresa; la flexibilidad del Sistema Contable Empresarial, la posibilidad de disponer de las Utilidades, el surgimiento de nuevas relaciones financieras con el banco, entre otras, hacen que los Directores se vean en la necesidad de adecuar los métodos de Análisis Económicos Financieros a la práctica internacional, con vista a facilitar la toma de decisiones y tener una administración más eficiente.

# **La Resolución Económica aprobada en el V Congreso del PCC en 1997 plantea:** "*Dada la permanente guerra económica de Estado Unidos contra Cuba; la dinámica y tendencia de los flujos financieros internacionales y la fuerte competencia entre los países subdesarrollados para su obtención, es realista prever que en las perspectivas cercanas continúen o se acrecienten las actuales restricciones para el país en cuanto a las fuentes de financiamiento externo y una solución adecuada del problema de la deuda externa, por lo cual los esfuerzos propios son la pieza clave en todos los diseños y ejecución de la política económica pues constituye una de las mayores potencialidades con que cuenta el país".***(3)**

Nuevos campos de la dirección se incorporaron a la Economía Empresarial, tal es el caso de la Contabilidad de Gestión y la Administración Financiera, lo que facilita la adecuación de los sistemas de gestión en función de la toma de decisiones basadas en hechos Económicos y Financieros.

El panorama que se empieza a apreciar actualmente y en un futuro predecible, muestra la necesidad de aplicar los métodos y técnicas del Análisis Económico Financiero que unido al grado de autonomía que deben ir garantizando las empresas le propiciará a los Directores lograr controles económicos ágiles que facilite la toma de decisiones oportunas con vista a alcanzar la Eficiencia Empresarial.

#### **1.4- Importancia del Análisis Económico Financiero para toma de decisiones**

Una vez obtenida la información contable de los hechos ocurridos en un determinado período y resumido mediante la elaboración de los estados que reflejan los resultados de una Empresa, como son: el Balance General (relación de bienes, obligaciones y patrimonio) y el Estado de Resultado (relación de ingresos y gastos sucedidos durante la etapa analizada), se llega a la parte más importante de todo el proceso contable, el estudio y análisis de estos estados, interpretarlos de modo que nos permitan conocer realmente la situación de la empresa.

De esta tarea se desprende la elaboración de un informe conteniendo las comparaciones y comentarios de cada uno de los indicadores teniendo en cuenta el comportamiento con períodos anteriores, su comparación con entidades homólogas bien de carácter nacional o internacional.

La finalidad de este análisis es precisamente ofrecer los elementos básicos para la elaboración de políticas, lineamientos y objetivos de trabajo, trazar estrategias de desarrollo para la empresa, solicitar créditos, realizar proyecciones, etc.

El Análisis Económico Financiero se efectúa para conocer la salud de una empresa, medir y evaluar sus riesgos operativos, tomándose las decisiones adecuadas, si se manifiesta en el mismo alguna inestabilidad existente o posible.

#### **1.5- Objetivos del Análisis Económico Financiero**

Dentro de los objetivos a tener en cuenta en el Análisis Económico Financiero tenemos:

- Evaluar los resultados de la actividad analizada.
- **Poner de manifiesto los recursos internos existentes en la empresa.**
- Lograr el incremento de la actividad, a la vez que se eleva la calidad de lo misma.
- Aumentar la Productividad del Trabajo.
- Emplear de forma eficiente los medios que representan los Activos Fijos y los Inventarios.
- Disminuir el costo de los servicios y lograr la eficiencia planificada.

Otros objetivos son:

- La búsqueda de reservas internas para un mejoramiento ulterior del trabajo.
- El estudio de errores que tuvieron lugar, con el propósito de eliminarlos en el futuro.
- El estudio de toda información acerca de cómo esta encaminada la dirección de trabajo de la empresa.
- La incidencia de las organizaciones sociales en el perfeccionamiento de la Actividad Económica y Financiera de la Empresa.
- En que medida es efectivo el control de la Actividad Económica y si se utilizan las posibilidades concebidas.

Para complementar los objetivos es necesario efectuar un análisis de todo el proceso Económico Financiero.

#### **1.6- Los Estados Financieros**

El Análisis Económico Financiero se basa en la utilización de fuentes de información que aportan datos sobre el pasado y el presente de una empresa, permitiendo hacer previsiones sobre el futuro de la misma, esta fuente de información son los Estados Financieros.

**Joaquín Moreno planteó:** *"Los Estados Financieros principales tienen como objetivo informar sobre la Situación Financiera de la Empresa en una fecha determinada y sobre los resultados de sus operaciones y el flujo de fondos para un determinado período".***(4)**

Los Estados Financieros son la fuente principal de información financiera para aquella persona fuera de la organización comercial y para la dirección de la entidad; estos estados son muy concisos y resumen en tres o cuatro páginas las actividades del negocio durante un período específico.

Los Estados Financieros sirven para tomar decisiones de inversión y crédito lo que sugiere conocer la capacidad de crecimiento de la empresa, su estabilidad y rentabilidad, conocer el origen y las características de sus recursos para estimar la capacidad financiera de crecimiento, evaluar la solvencia y liquidez de la empresa, así como su capacidad de crear fondos y formarse un juicio sobre los resultados financieros de la administración en cuanto a la rentabilidad, solvencia, generación de fondos y capacidad de crecimiento.

Estos estados son el resultado final de una compleja interacción de la teoría y la práctica contable con varias influencias socioeconómicas, políticas y legales; las cuales tienen como propósito fundamental ayudar a quienes toman decisiones en la evaluación de la situación financiera, rentabilidad y las perspectivas de un negocio.

De lo expuesto anteriormente se infiere la importancia que reviste el Análisis e Interpretación de los Estados Financieros, ya que propicia a la Dirección de la Empresa los instrumentos necesarios para verificar continuamente el pulso de la misma tan pronto se detecten o presenten síntomas de problemas futuros.

El Ministerio de Finanzas y Precios establece como estados básicos entre otros:

- Balance General.
- Estado de Resultado.

#### **Balance General**

El Balance General es el estado que ofrece información acerca de la naturaleza e importe de las inversiones en recursos de la empresa, de sus obligaciones con los acreedores y del producto neto, patrimonio o participación de los accionistas en los recursos netos de la empresa, contribuye a la información financiera, suministrando una base para: calcular tasas de recuperación de inversiones; evaluar la estructura de capital de la empresa y determinar sus obligaciones financieras a sus vencimientos y para responder eficientemente a necesidades y oportunidades no previstas.

Este estado tiene como objetivo mostrar en unidades monetarias la Situación Financiera de una Entidad Económica y a su vez mostrar cuales son los activos con los que cuenta la entidad para futuras operaciones, así como los derechos que existen sobre los mismos. Es un informe estático, porque muestra la información de la Situación Financiera de una Entidad en una fecha determinada, es considerado el estado financiero fundamental.

El contenido fundamental del Balance General está dado por las cuentas de Activo, Pasivo y Patrimonio o Capital Contable:

- Activos: constituyen los bienes y derechos que poseen la empresa, ya sean tangibles o intangibles.
- Pasivos: son todas las deudas u obligaciones de las empresas.
- **Patrimonio o Capital Contable:** es la diferencia entre los recursos y las obligaciones.

El Estado de Situación o Balance General es uno de los estados principales de la contabilidad. Es un estado de naturaleza contable que nos muestra una visión general del Patrimonio de la empresa, además da a conocer como se encuentra la estructura financiera de la entidad en un momento determinado; es un estado cuya emisión y utilización es de uso tanto interno como externo.

#### **El Estado de Resultado**

El Estado de Resultado es un informe analítico, en el que se determina si una empresa tiene utilidades o pérdidas en un período de tiempo, en términos de la técnica contable, estos elementos que intervienen en la determinación de la utilidad neta son los ingresos y los gastos. Por eso los contadores dicen que, utilidad neta es igual a ingreso menos gastos.

Este estado es conocido también por Estado de Pérdidas y Ganancias y por estado de Ingresos y Gastos; estos tienen como objetivo mostrar los efectos de las operaciones de una Entidad Económica y sus resultados finales, en formas de ganancia o pérdida, además de un resumen de los hechos significativos que originaron un aumento o disminución en el patrimonio de la entidad.

Es un informe dinámico porque muestra la información de las operaciones financieras de una entidad en un período determinado, los ingresos y egresos se registran independientemente de que representen en ese momento una entrada o salida de efectivo. Este es el Estado Financiero que mide el resultado de las operaciones de la empresa en un período de tiempo dado.

El Estado de Resultado muestra la tendencia de los negocios de la Empresa, su habilidad para suministrar los productos o servicios demandados, la eficiencia en la administración de los recursos, la posibilidad de operaciones futuras.

En resumen el Estado de Resultado muestra los efectos de las operaciones de una empresa y su resultado final, en forma de beneficio o de pérdida. Desde el punto de vista objetivo, muestra un resumen de los hechos significativos que originan un aumento o disminución en el Patrimonio de la entidad durante un período determinado.

#### **1.7 Administración del Capital de Trabajo**

**Kennedy (1996) plantean:** *"El Capital de Trabajo es el excedente del Activo Circulante sobre el Pasivo Circulante, el importe del Activo Circulante que ha sido suministrado por los acreedores a largo plazo y por los accionistas. El Capital de Trabajo es el importe del Activo Circulante".* **(6)**

La Administración del Capital de Trabajo se refiere al manejo de las cuentas corrientes de la Empresa que incluyen Activos y Pasivos Circulantes. La Administración del Capital de Trabajo es uno de los aspectos más importante en todos los campos de la Administración Financiera. Si la Empresa no puede mantener un nivel satisfactorio de Capital de Trabajo, es probable que llegue a un estado de insolvencia y que se vea forzada a declararse en quiebra. Los Activos Circulantes de la Empresa deben ser lo suficientemente grande para cubrir sus Pasivos Circulantes y poder así asegurar un margen de seguridad razonable.

El objetivo de la Administración del Capital de Trabajo es manejar cada uno de los Activos y Pasivos Circulantes de la Empresa de tal manera que se mantenga un nivel aceptable de Capital de Trabajo.

El Capital de Trabajo es la diferencia entre los Activos y Pasivos Circulantes de una empresa, la parte del Activo Circulante que cubre con fuentes de carácter permanente, es el fondo a través del cual la entidad puede hacerle frente a:

- Cumplir con sus deudas corrientes.
- **Pagar los cargos fijos por intereses.**
- Pagar sus dividendos.
- Absorber pérdidas de operación.
- Asumir bajas en el valor de reposición de los inventarios e inversiones temporales.
- Asumir costos de emergencias.

El Capital de Trabajo indica la cantidad de recursos propios con que se cuenta para seguir trabajando normalmente. Se le conoce también como "Fondo de Maniobra" y representa la parte del Activo Circulante financiada con recursos a largo plazo. Este valor ha de ser positivo, puesto que en caso contrario se tendrán problemas para pagar las deudas a corto plazo, un aumento de Capital de Trabajo representa un indicador favorable.

El Análisis del Capital de Trabajo es una valiosa ayuda para la administración de la Empresa. Le permite comprobar la eficiencia con que están implicándose estos recursos. También es importante para los accionistas y acreedores a largo plazo, que necesitan saber las perspectivas de pago de sus dividendos e intereses; es muy importante para los bancos comerciales y acreedores a corto plazo para conocer las posibilidades de la empresa de hacerles frente a sus deudas corrientes.

#### **Importancia de la Administración del Capital de Trabajo:**

- La principal porción de tiempo de la mayoría de los administradores financieros se dedica a las operaciones internas diarias de la empresa que caen bajo el terreno de la Administración del Capital de Trabajo.
- Los Activos Circulantes representan un sesenta por ciento de los Activos Totales de una empresa de negocios por lo que requieren de una cuidadosa atención del administrador financiero.
- La relación entre crecimiento en ventas y la necesidad de financiar los Activos Circulantes es estrecha y directa.

#### **1.8- Métodos de Análisis Económico Financiero**

Cualquier situación de los fenómenos económicos tiene un carácter esencialmente relativo. Esto quiere decir que una entidad económica se compara con otra que se toma como modelo o base proporcionalmente dando un elemento de juicio en relación con el fenómeno acontecido**.**

La evaluación de los hechos económicos se puede efectuar mediante la comparación de los resultados reales obtenidos por otras unidades económicas, o con los fenómenos de períodos anteriores. La evaluación de los resultados reales con los del período anterior o con las de un período tomado como base, puede ser útil para llegar a conclusiones aceptadas, sobre todo, si la comparación se hace con los resultados del período base.

Para la realización de análisis a partir de los Estados Financieros, se utilizan diferentes herramientas o métodos:

1. **Análisis comparativo:** es el análisis de los mismos datos e informes en dos o más fechas o períodos, de forma que puedan determinarse las diferencias entre estos, muestra la situación en un período determinado de tiempo. En un análisis comparativo el analista puede concentrase en una partida y determinar su tendencia, es decir, se muestra un crecimiento o decrecimiento año por año y en qué proporción o medida.

Es importante aclarar que el análisis mediante la comparación solo resulta efectivo cuando el sistema de cuentas y su evaluación se lleva a cabo observando estrictamente el principio de consistencia.

2. **Análisis porcentual**: consiste en reducir una serie de cantidades o porcentajes sobre una base dada. Generalmente todas las partidas del Estado del Resultado se presentan calculando que porciento de las ventas netas representa cada partida del Estado. Este tipo de análisis facilita las comparaciones y es útil para evaluar la magnitud y cambios relativos de las partidas. Este cálculo puede realizarse de forma vertical o de forma horizontal.

 **Análisis vertical**: estudia las relaciones entre los datos financieros de la empresa para un solo juego de Estados y los porcientos se presentan en forma columnar, es decir, para aquellos que corresponden a una sola fecha o un solo período contable, los que hacen el conjunto de estados financieros pertenecientes a un mismo período.

En las comparaciones verticales el factor tiempo se considera esencialmente y solo como un elemento de juicio debido a que en los mismos se trata de obtener la magnitud de las cifras y sus relaciones.

El análisis vertical del Balance General consiste en la comparación de una partida del activo con la suma total del balance y/o con la suma de las partidas del pasivo o del patrimonio. El propósito de este análisis es evaluar la estructura de los medios de la empresa y de sus fuentes de financiamiento.

Se efectúa para determinar:

- 1. Los índices de la estructura del activo, del pasivo y del patrimonio (proporción entre las partidas dadas y la suma total del balance)
- 2. Los índices de la estructura interior de los grupos de activo, pasivo y patrimonio (proporción entre las partidas dadas y la suma dada)
- 3. Los índices que expresan la proporción entre una partida de activo y otra partida de activo, o la proporción entre una partida de pasivo y otra partida de pasivo o la proporción entre una partida del patrimonio y otra partida del patrimonio.

El análisis vertical del Estado de Ganancia o Pérdida estudia la relación de cada partida con el total de las mercancías vendidas o con el total de las producciones vendidas, si dicho estado corresponde a una empresa industrial. El importe obtenido por las mercancías, producciones o servicios en el período, constituye la base para el cálculo de los índices del estado de ganancia o pérdida.

 **Análisis horizontal**: estudia las relaciones entre los elementos financieros de la empresa para varios juegos de Estados, muestra una comparación en el tiempo, donde los porcentajes y razones se muestran en un solo renglón y reflejan una tendencia.

El análisis horizontal mediante el cálculo de porcentaje o de razones, se cumplen para las cifras de los estados, debido a que tanto las entidades comparadas con el porcentaje o la razón se presentan en la misma fila o renglón.

#### **Ventajas del análisis horizontal**

- Los porcentajes o las razones del análisis horizontal solamente resultan afectados por los cambios de una partida, a diferencia de los porcentajes del análisis vertical que puede haber sido afectados por un cambio en el importe de la partida, en cambio en el importe de la base o por cambio en ambos importes.
- Los porcentajes a las razones del análisis horizontal ponen de manifiesto el cumplimiento de los planes económicos cuando se establecen comparaciones entre el real y lo planificado.
- Los porcentajes o las razones del análisis horizontal son índices que permiten apreciar, de forma sintética, el desarrollo de los hechos económicos. La comparación de estos porcentajes o razones correspondientes a distintas partidas del estado de ganancia o pérdida, es decir, entre partidas de diferentes estados, es particularmente útil en el estudio de las tendencias relacionadas con el desarrollo de la actividad económica.

#### **1.9- Técnicas del Análisis de los Estados Financieros.**

El Análisis Financiero normalmente se refiere al cálculo de las razones para evaluar el financiamiento pasado, presente y proyectado de las empresas. El análisis de las

razones es la forma más usual de análisis financiero, ya que ofrece los medios relativos al financiamiento de la empresa.

Las razones como parte esencial del Análisis Económico Financiero constituyen una herramienta vital para la toma de decisiones, facilitan el análisis pero nunca sustituirán un buen juicio analítico. Sirven para obtener un rápido diagnóstico de la Gestión Económica y Financiera de una entidad. Cuando se comparan a través de una serie histórica permiten analizar la evolución de la empresa en el tiempo, permitiendo análisis de tendencia como una de las herramientas necesarias para la proyección económica financiera de la empresa.

Existen dos formas principales para la utilización de las razones financieras:

- **Un enfoque de cruce seccional:** involucra la comparación de diferentes razones financieras de la empresa de una misma época. Las empresas utilizan este enfoque para conocer entre otras cosas la eficiencia de su financiamiento con relación a la competencia, esta comparación puede permitir que la empresa descubra importantes diferencias operacionales en los cuales si se cambian aumentan su eficiencia.
- **El análisis de series de tiempo:** se hace cuando el Análisis Financiero evalúa el funcionamiento de la empresa en el transcurso del tiempo. La comparación del funcionamiento actual de la empresa en relación con el funcionamiento anterior, utilizando el análisis de razones permite que la empresa determine si está progresando de acuerdo con lo planteado.

### **Cuando se va a realizar el estudio de razones específicas, hay que tener en cuenta tres advertencias:**

**Primero:** Una sola razón generalmente no ofrece suficiente información para juzgar el funcionamiento total de las empresas, solo cuando se utiliza un grupo de razones puede formarse un juicio razonable referente a la situación financiera total de la empresa.

**Segundo:** Al comparar Estados Financieros el analista debe verificar si los hechos de los estados que se comparan son los mismos. En casos contrarios, los aspectos estaciónales pueden provocar conclusiones y decisiones erróneas.

**Tercero:** Es de suma importancia asegurarse de que los Estados Financieros que se comparan hayan sido elaborados de la misma manera**.**

#### **Razones financieras básicas:**

Cada tipo de análisis financiero tiene como propósito o uso determinar las diferentes relaciones importantes. El analista puede, por ejemplo, ser un banquero que considere conceder o no un préstamo a corto plazo, o liquidez, de la empresa; por tanto, resaltan las razones que miden la liquidez. En contraste los acreedores a largo plazo dan un énfasis mayor al poder de generar utilidades y a la eficiencia en operaciones; saben que las operaciones improductivas erosionan los valores de los activos y que una fuerte posición actual no es una garantía de que los fondos estarán disponibles para rembolsar una emisión de bonos a 20 años. Los inversionistas de capital contable se interesan similarmente en la rentabilidad y en la eficiencia a largo plazo. Desde luego la administración está relacionada entre todos estos aspectos del análisis financiero: debe ser capaz de rembolsar sus deudas a los acreedores a corto y largo plazo, así como obtener utilidades para los accionistas.

Existen varias formas de cómo clasificar o agrupar este conjunto de indicadores. Atendiendo a sus características o las temáticas a analizar y a los estados financieros que toman en consideraciones para su determinación.

#### **Numerosos autores clasifican las razones en:**

- Razones de Liquidez: Miden la habilidad de la empresa para satisfacer sus obligaciones a corto plazo.
- Razones de Apalancamiento: mide el grado mediante el cual la empresa ha sido financiada mediante deudas.
- Razones de Actividad: miden el grado de efectividad con que la empresa está usando sus recursos.
- Razones de Rentabilidad: miden la efectividad de la administración a través de los rendimientos generados sobre las ventas y sobre la inversión.
- Razones de Crecimiento: miden la rentabilidad de la empresa para mantener su posición económica en el crecimiento de la economía y de la industria.
- Razones de Evaluación: miden la habilidad de la administración para crear un valor de mercado superior a los desembolsos de los costos de la inversión**.**

Otros autores como es el caso de W. A. Paton las clasifican en:

- Razones que expresan la relación cuantitativa que existe entre los valores en libros o grupos de partidas del balance y otras partidas del mismo.
- Razones que expresan la relación cualitativa que existe entre las partidas del Estado de Resultado y otras partidas del mismo estado.
- Razones que expresan la relación cuantitativa entre grupos del Balance y Grupos del Estado de Resultado.

Otro criterio de clasificación es el de Gitman que agrupa las razones financieras en cuatro grupos:

- 1. Razones de liquidez y actividad.
- 2. Razones de endeudamiento.
- 3. Razones de rentabilidad.
- 4. Razones de cobertura.

Como se puede apreciar la mayoría de los autores coinciden en cuanto a las razones más significativas para evaluar la posición financiera y económica de una empresa, tales como:

- 1. Razones de liquidez.
- 2. Razones de actividad.
- 3. Razones de apalancamiento.
- 4. Razones de rentabilidad.

A continuación mostramos el contenido y los indicadores para su cálculo, así como la clasificación establecida por el Ministerio de Finanzas y Precios para evaluar nuestras empresas.

Estas razones se clasifican en:

#### **I - Razones de liquidez**:

Miden la capacidad de pago que tiene una empresa para enfrentar las obligaciones a corto plazo y clasifican dentro de ellas:

 **Razón circulante o solvencia:** indica el grado en el cual los derechos del acreedor a corto plazo se encuentran cubiertos por activos que se esperan a convertirse en efectivo en un período más o menos igual al crecimiento de las obligaciones y se determina:

# **ACTIVO CIRCULANTE PASIVO CIRCUI ANTE**

 **Razón de liquidez o prueba ácida:** Mide el grado en que los recursos líquidos están disponibles de inmediato para pagar los créditos a corto plazo; expresa la capacidad real que tiene la entidad para cubrir sus obligaciones, contando con los activo más líquidos, y sé calcula:

# **ACTIVO CIRCULANTE - INVENTARIO \_ PASIVO CIRCULANTE**

 **Razón de caja o tesorería:** mide la disponibilidad de efectivo que tiene la empresa para cubrir de inmediato sus deudas a corto plazo y se determina:

> **EFECTIVO \_ PASIVO CIRCULANTE**

 **Razón de capital de trabajo o fondo de maniobra:** expresa el fondo para maniobra que tiene la instalación para cada peso de activo contable y se calcula:

# **FONDO DE MANIOBRA \_ ACTIVO TOTAL**

**Fondo de Maniobra = (Activo Circulante + Cuentas por Cobrar Diversas) - (Pasivo Circulante + Cuentas por Pagar Diversas)**

### **II - Razones de actividad**

Expresan la eficiencia operativa, miden la efectividad con que la entidad administra los recursos de que dispone. En estas intervienen comparaciones entre el nivel de ventas y la inversión de las distintas cuentas del activo. Se clasifican en:

 **Rotación del Capital de Trabajo:** indica la eficiencia de la dirección ya que a mayor volumen de ingreso, una mayor habilidad de sus directivos en la gestión empresarial y se calcula:

# **VENTAS NETAS \_ CAPITAL DE TRABAJO**

 **Rotación de Activos**: Mide la efectividad y eficiencia de la dirección en los usos y provechos de los recursos disponibles y se calcula:

## **VENTAS NETAS \_ ACTIVOS TOTALES**

 **Rotación de inventarios:** muestra el número de veces que las existencias de inventarios rotan en el año, su cálculo es:

## **COSTO DE VENTA \_ INVENTARIO PROMEDIO**

 **Rotación de Activo Fijo**: Muestra cuanto se ha vendido por cada peso de activo fijo y se calcula:

# **VENTAS NETAS \_ ACTIVO FIJO NETO**

 **Período promedio de cobros:** expresa el pago promedio de tiempo en que la entidad recupera sus ventas a crédito, se calcula:

# **VENTAS NETAS \_ CUENTAS POR COBRAR PROMEDIO**

 **Período promedio de pagos:** Representa el plazo promedio de pagos al proveedor y muestra la eficiencia en la obtención de créditos y se determina:

# **COSTO DE VENTAS \_ CUENTAS POR PAGAR PROMEDIO**

 **Rotación de caja:** Expresa la eficiencia en el uso en efectivo del pago inmediato de la deuda a corto y a largo plazo y se calcula:

# **VENTA NETAS EFECTIVO**

### **III - Razones de apalancamiento**

Expresa el grado de dependencia que tiene la entidad con relación a: los acreedores externos, los cuales pueden ser abastecedores; deudas bancarias y financiación recibida. Se clasifican en**:**

 **Razón endeudamiento:** expresa en que modo las deudas, están financiando la inversión en activos de la entidad, se determina:

## **PASIVO TOTAL \_ ACTIVO TOTAL**

 **Razón de autonomía:** Indica en qué medida los acreedores participan con financiamiento en la instalación y se calcula**:**

### **PASIVO TOTAL \_ CAPITAL CONTABLE**

#### **IV - Razones de Rentabilidad**

Permite evaluar las ganancias de la empresa con relación al nivel dado de ventas de activos a la inversión de los dueños. Estas razones expresan la efectividad en cuanto a la forma en que está operando la Empresa. Se clasifican en:

 Rentabilidad sobre las ventas netas: Determina la utilidad obtenida por cada peso de venta netas en las operaciones normales de la entidad, realizando una evaluación en la eficiencia de la operación y en la dirección de la instalación para obtener utilidades y compensar el riesgo y se determina:

# **UTILIDADES NETAS \_ VENTAS NETAS**

 Rentabilidad económica: Mide el rendimiento obtenido con respecto al total de la inversión y el beneficio por cada peso de activo y se calcula:

## **UTILIDAD NETA \_ ACTIVO TOTAL**

 Rentabilidad financiera: Mide la utilidad neta que se obtiene por cada peso del Patrimonio y se calcula:

## **UTILIDAD NETA PATRIMONIO**

#### **1.10 - Nuevas directivas para medir la Eficiencia Empresarial a unidades**

La medición y análisis de la Eficiencia Empresarial tiene como objetivo orientar a los directivos hacia que dirección dirigir sus esfuerzos. Está compuesto por un sistema de indicadores que en su conjunto muestran la eficiencia; estos indicadores que conforman el sistema tienen que reflejar una relación de insumo-producto y guardar una relación coherente con la estrategia de la organización, reflejando los objetivos generales y parciales a lograr. Para que los indicadores se conviertan en instrumentos de gestión, tendrán que diferenciarse por áreas y funciones.

**Benítez Miranda y Miranda Diarribas (1997) plantean:** *"La medición de la Eficiencia Económica operativa con que se explotan las empresas se realiza gráficamente mediante la crisis financiera y económico operativo de sus actividades, reflejadas en los índices e indicadores financieros de carácter general y en los estadísticos operativos".* **(7)**

La medición de la Eficiencia Empresarial debe ser acompañada por una dinámica de análisis y reflexión periódica con todo el personal, al analizar los resultados de las mediciones en valor hay que tener presente la utilización de las dos monedas.

El análisis de la eficiencia no puede realizarse correctamente si se hace mediante un número reducido de indicadores; debe hacerse mediante un sistema de indicadores, este sistema utilizado debe ser elaborado por la propia empresa y contemplar tantos indicadores globales de carácter general como indicadores específicos de las diferentes áreas.

El sistema de indicadores diseñado debe satisfacer tanto los requerimientos de los organismos superiores como de la propia empresa; dentro del sistema de indicadores se encuentran:

- 1. Relacionados con el nivel de actividad
- 2. Económicos financieros relacionados con la utilización de los recursos materiales invertidos
- 3. Técnico productivos relacionados con la eficiencia de la tecnología y organización del proceso productivo
- 4. Relacionados con la utilización de la fuerza de trabajo (productividad)
- 5. Económicos financieros relacionados con los activos y pasivos
- 6. Indicadores relacionados con el desarrollo de los recursos humanos
- 1. Relacionado con el nivel de actividad:
	- Volumen de producción (unidades físicas)
	- **Producción mercantil (valor)**
	- Producción seleccionada (unidades físicas o de valor)
	- **Ventas (en valor)**
	- **Ingreso bruto (en valor)**
	- **Ingreso neto o ganancia (en valor)**
	- Ganancia después de impuestos (en valor)
	- Valor agregado (en valor)
- 2. Económicos financieros relacionados con la utilización de los recursos materiales invertidos:

## *Recurso(s) utilizado(s) / Nivel de Actividad* **RECURSOS INVERTIDOS:**

- Gastos totales
- Gastos saláriales (del personal directo y/o indirecto)
- Gastos relacionados con materias primas y materiales
- Gastos relacionados con los portadores energéticos
- Gastos relacionados con los equipos e instalaciones (depreciación), etc.

## **3. Técnico - productivos relacionados con la eficiencia de la tecnología y organización del proceso productivo:**

- Duración del ciclo de producción
- **Tiempo perdido por roturas imprevistas**
- Tiempo perdido por falta de materiales y materias primas
- **Tiempo perdido en esperas entre operaciones**
- **Tiempo invertido en acarreo de materiales**
- Tiempo invertido en mantenimiento preventivo planificado
- Tiempo invertido en la preparación y lanzamiento de nuevas producciones
- Cantidad de productos defectuosos o de baja calidad
- Cantidad de desperdicios
- Producción rechazada por falta de calidad
- Cantidad de accidentes ocurridos, índice de incidencia e índice de gravedad de los mismos
- Tiempo perdido por accidentes y gastos en seguridad social asociados a los mismos, etc.
- **Porcentaje de utilización de la capacidad instalada**

### **4. Relacionados con la utilización de la fuerza de trabajo (productividad):**

- Producción en unidades físicas por Trabajador y/o por Obrero
- **Ingreso Bruto por Trabajador y/o por Obrero**
- **Ingreso Neto por Trabajador y/o por Obrero**
- Valor agregado por Trabajador y/o por Obrero
- Ingreso Bruto (Ingreso Neto, Ventas y/o Valor Agregado) por hombres días y/u hombres - horas invertidas, etc.

### **5. Económicos - financieros relacionados con los activos y pasivos:**

Activos o pasivos / Indicador(es) del nivel de actividad

### **ACTIVOS Y/O PASIVOS:**

- Activas corrientes
- Activos fijos
- Valor de los inventarios
- Cuentas por cobrar
- Valor de las maquinarias, equipos e instalaciones
- Cuentas por pagar
- Préstamos, etc.
- 6. Indicadores relacionados con el desarrollo de los recursos humanos:
- Nivel de satisfacción con el trabajo
- Cantidad de cursos impartidos
- Cantidad de cursos recibidos por trabajador
- Cantidad de promociones en el período
- Cantidad de propuestas aceptadas
- Nivel de Ausentismo
- Nivel de Fluctuación
- Resultado del proceso de evaluación del desempeño

**Fidel Castro en el informe central del III Congreso del PCC en 1986 expresó:** *"Todos los esfuerzos tienen que conducir al incremento sostenido de la productividad del trabajo a la par que aseguremos el pleno empleo de los recursos laborales a la reducción de los costos y el aumento de la rentabilidad de las empresas; en suma de la eficiencia".* **(8)**

Un objetivo básico que se plantea en la Resolución Económica del V Congreso del PCC es la recuperación de la economía, para el logro de este objetivo se hace necesaria la eficiencia empresarial, categoría que expresa la relación entre los medios empleados y los resultados obtenidos. Una entidad se puede considerar eficiente cuando utiliza la menor cantidad posible de recursos en la elaboración de un producto o en la prestación de un servicio. En el presente capítulo abordaremos las características generales de la CPA Cuba Nueva y analizaremos su situación económica - financiera.
# **CAPITULO II: ANÁLISIS ECONÓMICO FINANCIERO**

Un objetivo básico que se plantea en la Resolución Económica del V Congreso del PCC es la recuperación de la economía, para el logro de este objetivo se hace necesaria la eficiencia empresarial, categoría que expresa la relación entre los medios empleados y los resultados obtenidos. Una entidad se puede considerar eficiente cuando utiliza la menor cantidad posible de recursos en la elaboración de un producto o en la prestación de un servicio. En el presente capítulo abordaremos las características generales de la CPA Cuba Nueva y analizaremos su situación económica - financiera.

### **2.1- Características generales de la Cooperativa**

La Asamblea Nacional del Poder Popular en 1982, en su segundo período ordinario de sesiones, correspondiente a la segunda legislatura, aprobó la ley número 36: **"Ley de Cooperativas Agropecuarias",** que establece la puesta en práctica de este tipo de asociación voluntaria de agricultores pequeños, para unir sus esfuerzos en la producción agropecuaria colectiva, de carácter socialista, sobre la base de la unificación de sus tierras y demás medios de producción.

Según El artículo 85 del Decreto 159 de fecha 20 de septiembre de 1990 del Comité Ejecutivo del Consejo de Ministro denominado "Reglamento General de las Cooperativas de Producción Agropecuarias" La Cooperativa de Producción Agropecuaria denominada la Nueva Cuba en reunión extraordinaria del día tres de diciembre de 1997 y constando con el 90 % de asistencia de sus miembros adoptó el Acuerdo No. 5 de 1997 consistente en proceder en la multiplicación de la CPA en dos Cooperativa estando compuesta una por las áreas uno y tres y el área No. dos constitutiva de la Nueva CPA que llevaría por nombre "LA CUBA NUEVA", quedando la otra con el nombre original de la " LA NUEVA CUBA".( Ver anexo 1)

Actualmente la Cooperativa posee 32.26 caballerías cultivables, de ellas se encuentran reservadas a granos 3.12, cultivos varios 23.55 caballerías, para el pastoreo de ganado se encuentran destinadas 2.0 y un área de 2.25 caballerías están ociosas, por encontrarse en ellas bosques forestales y micro presas, donde se encuentra el polígono de suelo, las que en su totalidad completan las 43.71 caballerías de tierra que tienen como área total la CPA.

La Cooperativa se dedica a la producción de ganado y cultivos varios, siendo el segundo su principal renglón, el cual aporta grandes beneficios a la misma, ya que hace varios años cumple y sobre cumple con los planes elaborados de viandas, hortalizas y la entrega de leche al Estado.

La CPA por sus características está considerada la mayor productora de cultivos varios del Municipio de Cabaiguàn y posee la doble corona de referencia nacional en la agricultura Urbana y Suburbana, se destaca como relevante en el uso y conservación del suelo a nivel nacional.

En la actualidad la Cooperativa cuenta con 154 trabajadores como fuerza laboral, de ellos el 10.3 % son dirigentes, técnicos o administrativo y el 89.7 por ciento del total de los trabajadores son campesinos directos a la producción.

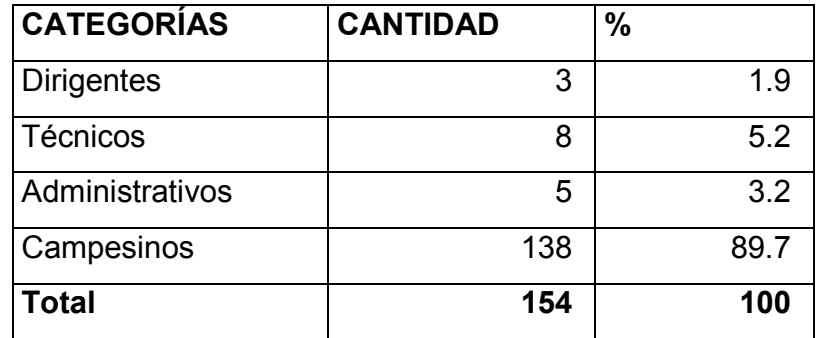

En correspondencia con esta situación la Cooperativa ha tomado en consideración la estrategia de aumentar los niveles de percepción de ingresos, para garantizar el mejoramiento de la calidad de vida de cada cooperativista y un mayor beneficio productivo para la entidad.

La Cooperativa ha obtenido resultados satisfactorios en las auditorias y controles realizados por el Ministerio de la Agricultura, así como en los controles internos desarrollados por el Ministerio de Finanzas y Precios.

La CPA funciona bajo una estructura organizativa que se muestra en anexo no 2 mediante un organigrama estructural y funciona como se describe a continuación:

- -Esta presidida por una asamblea general, la que se compone de todos los miembros de la CPA
- -La junta directiva esta integrada por:
	- Consejo de administración, secretario, activista y el orientador.
- Consejo de administración compuesta por:
	- Administrador, el económico, jefe de producción y los jefes de brigada de ganado menor, ganado mayor, construcción, taller, comedor.

## **2.2 – Análisis de la Situación Financiera a Corto Plazo**

El análisis de la Situación Financiera a corto plazo de una empresa, involucra las partidas que se reflejan en el Activo y el Pasivo Circulante del Balance General. Analizar la Situación Financiera a Corto Plazo es analizar el Capital de Trabajo.

¿Qué es el Capital de Trabajo?

El Capital de Trabajo se define muy frecuentemente como los fondos o recursos con que opera una empresa a corto plazo, después de cubrir el importe de las deudas que vencen también en ese corto plazo, es la parte del Activo Circulante que se cubre con fuentes de carácter permanente, indica la cantidad de recursos propios con los que se cuenta para seguir trabajando normalmente, es el capital operativo de la empresa.

Para un empresario es de gran interés conocer el concepto de Capital de Trabajo ya que le permite determinar la disponibilidad de dinero para adelantar las operaciones del negocio en los meses siguientes y la capacidad para enfrentar los Pasivos Circulantes.

El Capital de Trabajo debe encontrarse en una medida óptima, el exceso y defecto son desfavorables. El exceso muestra una posición sólida pero no lucrativa, en cambio el defecto puede situar a la empresa en una situación débil y peligrosa.

## **2.2.1- Análisis de la Estructura del Capital de Trabajo**

El análisis del Capital de Trabajo es una valiosa ayuda para la administración de la Empresa, le permite comprobar la eficiencia con que están empleándose estos recursos. También es importante para los accionistas y acreedores a largo plazo, que necesitan saber las perspectivas de pagos de sus dividendos e intereses, es muy importante para los bancos comerciales y acreedores a corto plazo para conocer las posibilidades de la empresa de hacerle frente a sus deudas corrientes.

Analizando el valor del Capital de Trabajo, se podría afirmar que entre mayor sea la diferencia entre Activos y Pasivos Corrientes, mayor será la liquidez general, pero menor será la ganancia.

De lo expuesto anteriormente se infiere que el análisis del Capital de Trabajo involucra las partidas del Activo y Pasivo Circulante, por lo que se analizará la estructura de estos indicadores.

### **Análisis de la Estructura del Activo Circulante**

El Activo Circulante esta compuesto por los elementos que conforman la actividad a desarrollar por la Entidad en su ciclo de explotación. Por ello la estructura o composición del mismo esta en función de las distintas etapas que componen el ciclo económico de la empresa, es decir, aprovisionamiento, fabricación, venta y cobro. Atendiendo a esta clasificación y siguiendo el principio de liquidez, el Activo Circulante se puede ordenar en tres grandes bloques que son:

- 1 Disponible: comprende todo el Efectivo.
- 2 Realizable: comprende el total de los Efectos y Cuentas por Cobrar.
- 3 Existencias: comprende todas las Cuentas de Inventarios.

La Estructura Interna del Activo Circulante también estará en función del tipo de empresa de que se trate y de los objetivos y estrategias de desarrollo de la misma.

## PRINCIPALES CARACTERÍSTICAS DEL ACTIVO CIRCULANTE.

- 1. Son los más líquidos puesto que su transformación en dinero se efectúa en un período de tiempo mucho menor que el resto de los Activos.
- 2. Son los que presentan menor riesgo entre su valor de realización y su valor contable a excepción de los Inventarios que por su propia razón sus valores no coinciden debido a que se le incorpora el Margen de Ganancia necesario para garantizar el propio desarrollo de la Empresa.
- 3. El Activo Circulante es dinámico, pues su volumen esta en función directa al movimiento y tendencia de las ventas.

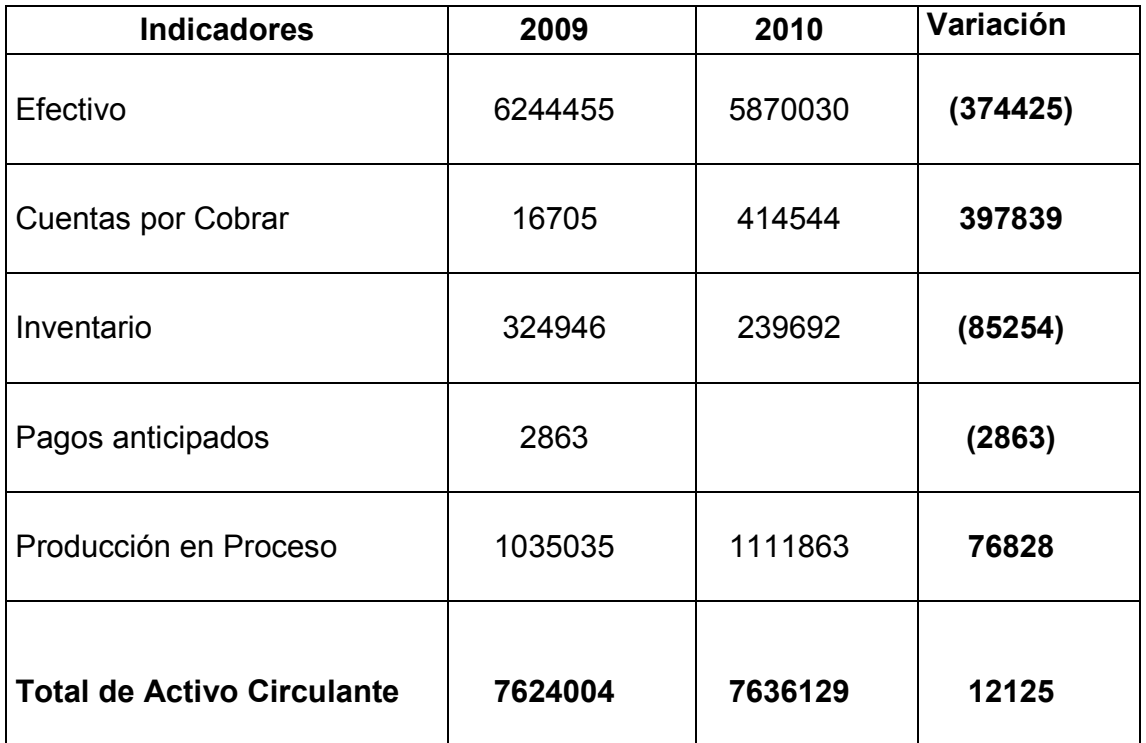

## **Tabla No 1. Análisis del activo circulante**

**U/M: Pesos.**

Fuente: Balance General 2009 y 2010

La cooperativa que nos ocupa tomando en consideración al análisis realizado anteriormente se puede apreciar un aumento de los activos Circulantes de 12125.00 pesos en el año 2010 con respecto al año 2009, el cual estuvo motivado por el crecimiento en las Cuentas por Cobrar en 397839 pesos, indicador este que aumenta producto aumento de las Ventas a Créditos en igual período del año anterior ya que el importe de las Cuentas y Documentos por Cobrar dependen del volumen de Ventas. la producción en proceso aumenta en 76828.00 pesos

A continuación analizaremos los factores que inciden en las variaciones de las partidas que componen la Estructura del Pasivo a Corto Plazo que inciden positiva o negativamente sobre la obtención del Capital de Trabajo.

### **Análisis de la Estructura del Pasivo a Corto Plazo**

El Pasivo Circulante esta formado por el conjunto de obligaciones que surgen en la propia actividad como resultado de su ciclo de explotación, de ahí que incluya de forma general todas las obligaciones que contrae la Empresa y que tiene un vencimiento menor al ciclo de explotación de la misma. Por lo general a los fines de clasificación se consideran en este grupo todas las obligaciones menores a un año.

Comprende los créditos comerciales otorgado por los proveedores, las Nóminas por Pagar y distintas obligaciones que pueden surgir alrededor de estas, los pagos de impuesto, etc. También incluye las obligaciones que contre la Empresa por el otorgamiento de Préstamos a Corto Plazo, así como todas las situaciones que de ellos se deriven.

### PRINCIPALES CARACTERÍSTICAS DEL PASIVO CIRCULANTE.

- 1. Presenta el mayor grado de exigibilidad de todos los recursos financieros.
- 2. No requieren de negociación, es decir, son espontáneos debido a que sus volúmenes se mueven automáticamente de acuerdo a los Niveles de Actividad de la Empresa.
- 3. Son dinámicos, su tendencia esta en relación directa al crecimiento o disminución del volumen de operaciones de la Empresa.

#### **Tabla No 2. Análisis de la estructura del pasivo**

#### **U/M: Pesos.**

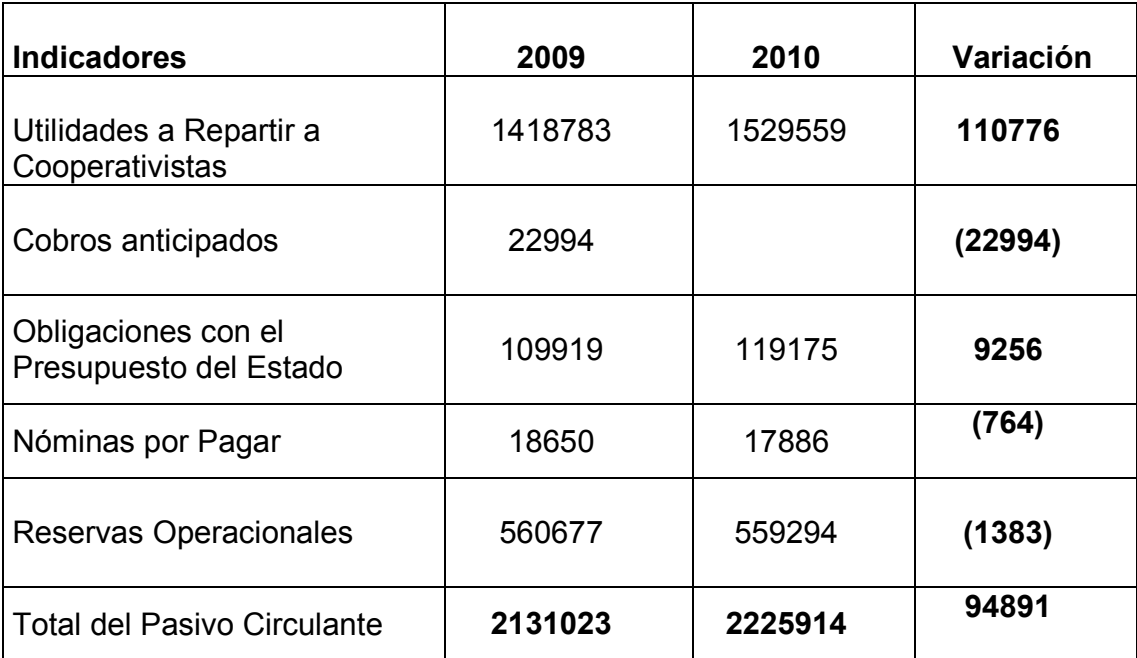

Fuente: Balance General de los Años 2009 y 2010.

En el análisis realizado en la tabla no 2 se observa que el Pasivo Circulante asciende a 2225914.00 pesos creciendo con respecto al año anterior en 94891.00 pesos, lo cual estuvo dado fundamentalmente por el aumento de las utilidades a repartir a los cooperativistas en 110776.00 y las Obligaciones con el Presupuesto del Estado en 9256.00 pesos.

Analizando la Estructura del Activo y Pasivo Circulante estamos en condiciones de determinar las variaciones del Capital Neto de Trabajo.

### **Análisis del Capital de Trabajo**

El Capital de Trabajo no es una razón; es el resultado de restar el Activo y el Pasivo Circulante. Su valor varía considerablemente de una empresa a otra, dependiendo del proceso de producción, de la política de las Ventas y de otros factores.

En la Entidad que nos ocupa en el período que se analiza tiene un Capital de Trabajo ascendente a 5410215.00 pesos, pues como se observa a continuación este indicador es inferior en 82766.00 pesos con relación al año anterior, lo que nos expresa una situación muy segura pero a su vez poco rentable debido a la existencia de un Activo Circulante muy elevado como resultado de la existencia de un considerable monto de recursos inmovilizados con poca rotación.

**Tabla No 3. Análisis de la estructura del Capital Neto de Trabajo**

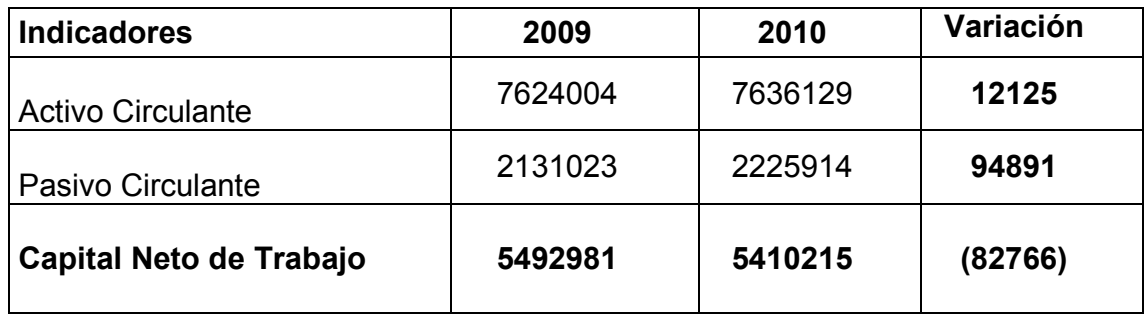

Fuente: Balance General de los Años 2009 y 2010.

## **Grafico 1. Capital de trabajo 2009-2010**

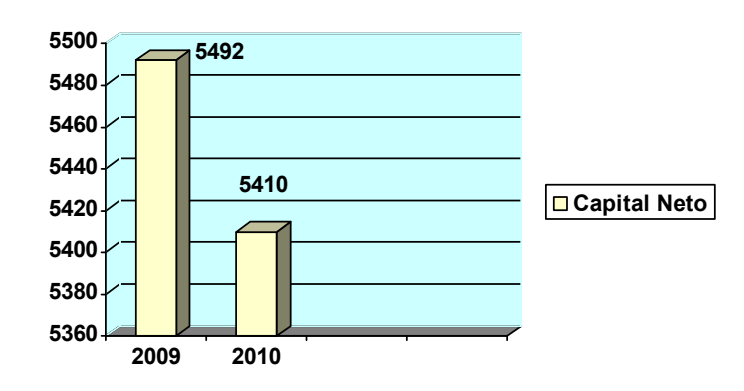

Si observamos en el análisis realizado, la estructura de los componentes del Capital de Trabajo expresan que el Activo Circulante es mayor que el Pasivo a Corto Plazo, es decir que existe un Capital de Trabajo neto ascendente a 5410215.00 pesos al cierre del período 2010, pero en comparación con el período anterior disminuye considerablemente en 82766.00 pesos, dado en que los pasivos circulantes aumentan en esta cifra más que los activos circulantes.

### **2.3- Análisis de las Razones de Liquidez**

Las Razones de Liquidez expresan la capacidad de pago que tiene la Empresa para hacerle frente a sus Obligaciones a Corto Plazo, en el análisis de la Situación Financiera reviste gran importancia este indicador, ya que involucra las partidas que participan en el Ciclo Financiero a Corto Plazo, por lo que analizaremos las siguientes Razones o Ratios Financieros:

- 1 Ratio de Liquidez General o Razón Circulante.
- 2 Ratio de Liquidez Inmediata o Razón Rápida.
- 3 Ratio de Liquidez Disponible o Razón de Tesorería.
- 4 Ratio de Capital de Trabajo o Fondo de Maniobra.

### **2.3.1-Análisis del Ratio de Liquidez General**

La Razón Circulante conocida también como Índice de Solvencia o Ratio de Liquidez General, mide el margen de seguridad que la Empresa mantiene para cubrir las fluctuaciones en Flujo de Efectivo que se genera a través de la relación de las Cuentas de Activo y Pasivo que integran el Ciclo Financiero a Corto Plazo.

Una Razón Circulante muy alta expresa que la administración de los recursos líquidos no ha sido eficiente, pues pone de manifiesto inmovilización de los recursos.

Muestra el número de veces que el Activo Circulante contiene al Pasivo Circulante, se evalúa de favorable cuando se obtiene un resultado mayor o igual a dos, lo que refleja

un equilibrio financiero aceptable; margen establecido por el Ministerio de la Agricultura a continuación se realiza el cálculo en la entidad que nos ocupa:

**Tabla No 4. Análisis del Ratio de Liquidez General.**

**U/M: Pesos.**

| <b>Indicadores</b>       | 2009    | 2010    | Variación |
|--------------------------|---------|---------|-----------|
| <b>Activo Circulante</b> | 7624004 | 7636129 | 12125     |
| Pasivo Circulante        | 2131023 | 2225914 | 94891     |
| <b>Razón Circulante</b>  | 3.57    | 3.43    | 0.13      |

Fuente: Balance General de los Años 2009 y 2010.

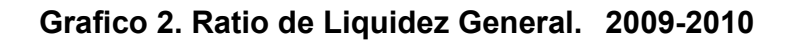

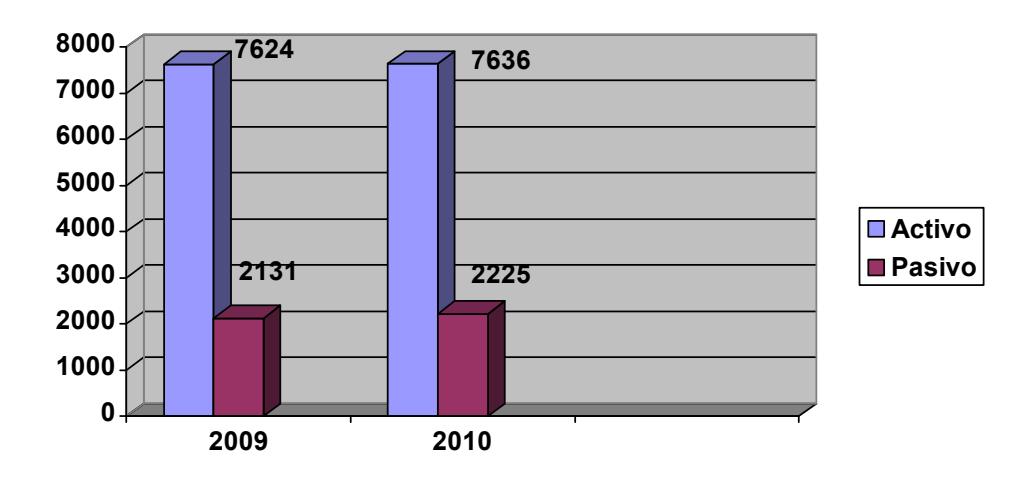

En el período que nos ocupa la entidad obtuvo 3.43 pesos de Razón Circulante, lo que hace evidente que la Cooperativa por cada peso de deuda cuenta con 3.43 pesos de recursos líquidos, resultado este que se muestra en la tabla No 4 donde se refleja un decrecimiento en este indicador con relación a igual período del año anterior en 0.13 pesos, en valores, es esto incide el crecimiento del Pasivo Circulante ya que se puede apreciar como este crece en una mayor proporción con respecto al Activo Circulante, provocando un aumento en esta razón.

Las partidas que inciden en el aumento Pasivo Circulante con respecto al año 2009 son las siguientes:

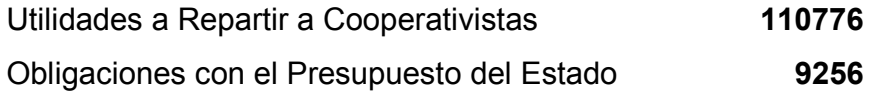

El Activo Circulante tiene algunas partidas que también decrecen y que influyen en el comportamiento de este indicador, que a pesar de crecer lo hace menos que el pasivo entre ellas se destacan:

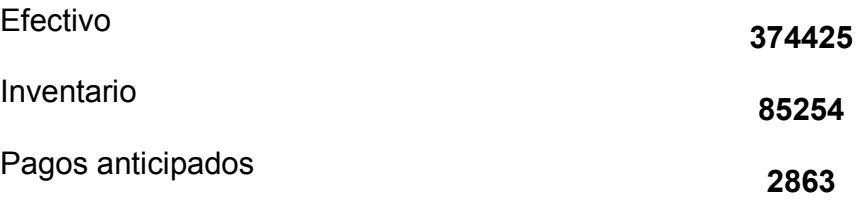

Estos análisis corresponden con los efectuados en el epígrafe sobre la Estructura del Activo y Pasivo Circulante.

### **2.3.2- Análisis del Ratio de Liquidez Inmediata.**

Esta razón es la prueba más rigurosa, ya que indica la Solvencia Inmediata, sin considerar los Inventarios en virtud de que por lo general estos resultan ser los menos líquidos y constituye una prueba estricta de la capacidad de pago a corto plazo

Esta razón es valida principalmente en aquellos casos en que los Inventarios son espaciales y su venta en caso de urgencia o liquidación no es fácil o inmediata.

Esta prueba del ácido tiene como objetivo mostrar los Activos Disponibles por peso de deuda a corto plazo, la cual también se puede calcular de la siguiente forma:

**Tabla No 5 .Análisis del Ratio de Liquidez Inmediata**

**U/M: Pesos.**

| <b>Indicadores</b>          | 2009    | 2010    | Variación |
|-----------------------------|---------|---------|-----------|
| <b>Activos Disponibles</b>  | 7299058 | 7396437 | 20551     |
| Pasivo Corriente            | 2131023 | 2225914 | 94891     |
| Ratio de Liquidez Inmediata | 3.42    | 3.32    | 0.10      |

Fuente: Balance General de los Años 2009 y 2010.

**Gráfico 3. Ratio de Liquidez Inmediata. 2009-2010**

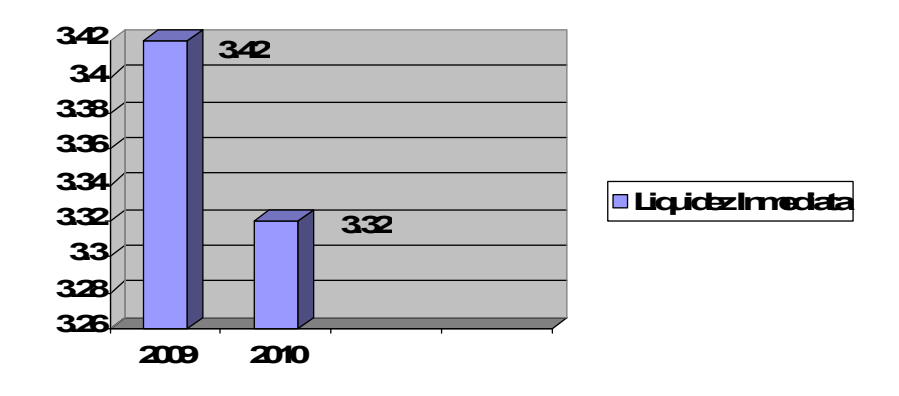

Cabe significar que los Activos Disponibles o Líquidos están representados por el Efectivo, Inversiones Temporales, Efectos y Cuentas por Cobrar y en el contexto de la Economía Cubana los Adeudos del Presupuesto del Estado y del Organismo, además se evalúa de favorable cuando es mayor o igual que uno, dicho rango está vigente para el Ministerio de la Agricultura.

En la tabla no 5 se observa que la Cooperativa muestra un resultado favorable en cuanto a la Liquidez, ya que en el período que se analiza obtuvo una Razón Rápida de 3.42 peso, lo que significa que por cada peso que se debe en el corto plazo, se tiene 3.32 peso fácilmente convertible en dinero en los Activos Circulantes, pese a esta situación debemos señalar que se decrece con respecto al año anterior en 0.10 pesos, motivado por el crecimiento de los pasivos circulantes.

## **2.3.4- Análisis del Ratio de Liquidez Disponible.**

La prueba más ácida es la Razón de Tesorería o Ratio de Liquidez Disponible la cual tiene como objetivo mostrar la Disponibilidad de Efectivo por Peso de Deuda a Corto Plazo, esta razón reviste gran importancia en el análisis de la Liquidez ya que la misma expresa el riesgo financiero que corren los acreedores y se determina:

### **Tabla No. 6. Análisis del Ratio de Liquidez Disponible.**

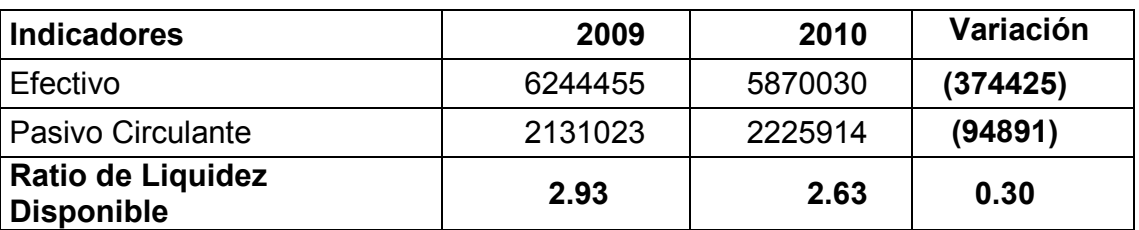

#### **U/M: Pesos.**

Fuente: Balance General de los Años 2009 y 2010.

En el período que nos ocupa y acorde a los resultados obtenidos la tabla No 6 este indicador nos muestra que por cada peso de deuda a corto plazo la Entidad cuenta con 2.63 pesos de Efectivo, decreciendo en 0.30 pesos con respecto al año anterior, resultado este que se evalúa de favorable pues según lo establecido por el Ministerio de la Agricultura, la Entidad no está expuesta al riesgo financiero.

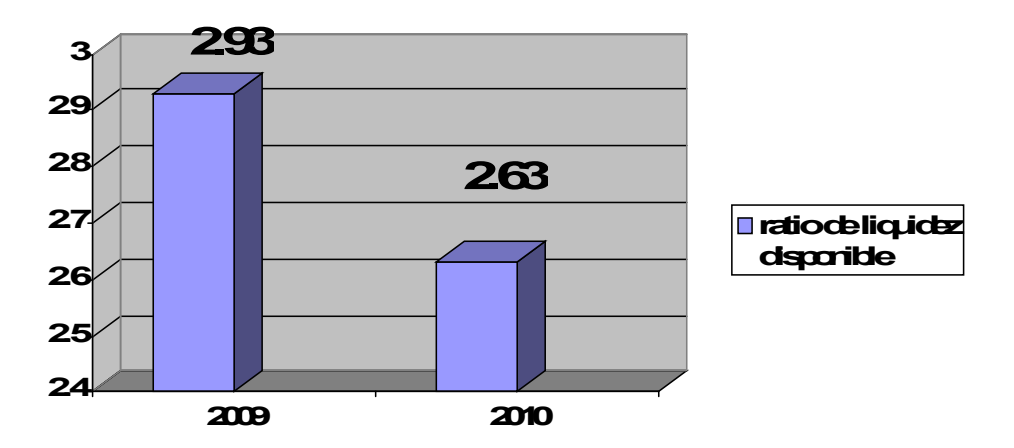

## **Gráfico No. 4 .Análisis del Ratio de Liquidez Disponible**

Sobre este resultado obtenido han incidido factores que a continuación se detallan:

- 1 Decrecimiento considerable del Efectivo con respecto al año 2009 en 374425 pesos.
- 2 Crecimiento del Pasivo Circulante en 94891 pesos con respecto al período anterior.

## **2.4 Análisis del Ratio de Capital de Trabajo o Fondo de Maniobra**

El Capital Neto de Trabajo, es la parte del Activo Circulante financiada por fuentes de carácter permanente, es la diferencia entre las categorías del Activo y Pasivo Corriente, esta razón mide la reserva potencial de tesorería de la entidad.

Este índice relaciona el Capital de Trabajo con el total de los Activos de la Entidad. Su valor está en dependencia del tipo de empresa de que se trate pues en ello influye la composición de la Estructura Económica, es decir del Activo de la Empresa. Se evalúa de favorable cuando muestra una tendencia creciente y se calcula a continuación:

**Tabla No. 7. Análisis del Ratio de Capital de Trabajo o Fondo de Maniobra. U/M: Pesos.**

| <b>Indicadores</b>       | 2009    | 2010    | Variación |
|--------------------------|---------|---------|-----------|
| Capital Neto de Trabajo  | 5492981 | 5410215 | $-82766$  |
| <b>Activos Totales</b>   | 9600171 | 9580026 | $-20145$  |
| <b>Fondo de Maniobra</b> | 0.57    | 0.56    | $-0.01$   |

Fuente: Balance General de los Años 2009 y 2010.

## **Gráfico No 5. Análisis del Ratio de Capital de Trabajo o Fondo de Maniobra.**

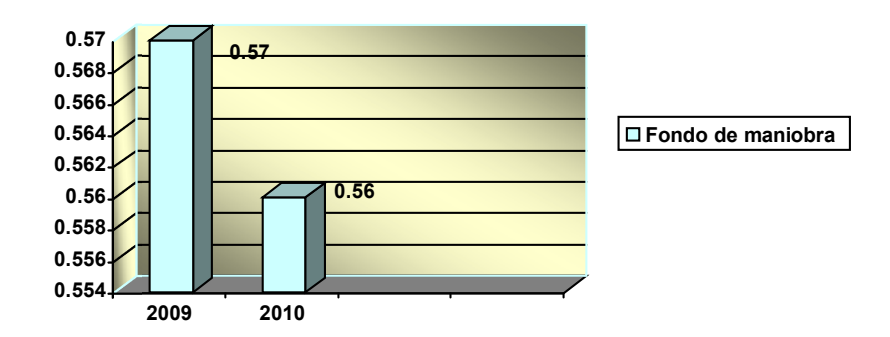

La entidad que nos ocupa como se observa en la tabla 7 por cada peso de Activos Totales se obtiene un Capital Neto de Trabajo de 0.57 pesos, inferior a igual etapa del año anterior en 0.01 pesos, esta disminución del Fondo de Maniobra está dado en primer lugar por la disminución del Capital de Trabajo con igual período del año anterior, significando la influencia de la disminución de los Activos Totales reales provocados por la disminución del Efectivo y inventarios y pagos anticipados.

### **2.5- Análisis de las Razones que expresan Eficiencia Operativa**

Las razones de actividad miden la eficiencia con que la entidad ha administrado los recursos monetarios y financieros, es decir la eficiencia de la inversión del negocio en las cuentas del Activo Corriente. Esta inversión puede ser alta o baja y para calificarla es necesario conocer el número de veces que rotan.

Las cuentas del Activo Corriente tendrán más Liquidez entre más roten, es decir entre más rápido se conviertan en dinero.

Estas razones se conocen también como Índice o Ratios Místicos porque las partidas proceden del Estado de Ganancia o Pérdida y del Balance General, clasifican como Razones de Actividad:

- 1 Rotación de Caja.
- 2 Rotación de Cuentas por Cobrar.
- 3 Rotación de los Inventarios.
- 4 Rotación del Capital Neto de Trabajo.
- 5 Rotación del Activo Circulante.
- 6 Rotación de Activos Fijos.
- 7 Rotación de Activos Totales.
- 8 Rotación de Cuentas por Pagar.

## **2.5.1 Análisis de la Rotación de Caja**

Expresa la eficiencia con que la entidad ha utilizado su Efectivo en el pago inmediato de la Deuda a Corto y a Largo Plazo.

Como se observa en la tabla no 8 la Rotación del Efectivo tiene poca variación desde el año 2009 hasta el período analizado sea, ha aumentado su rotación en 37 días en el año 2010, lo cual está motivado por una disminución en el Efectivo en 374425.00 pesos y en sus Ventas Netas en 46068.00 pesos con respecto a igual etapa del año anterior.

# **Tabla No.8 Análisis de la Rotación de Caja**

**U/M: Pesos.**

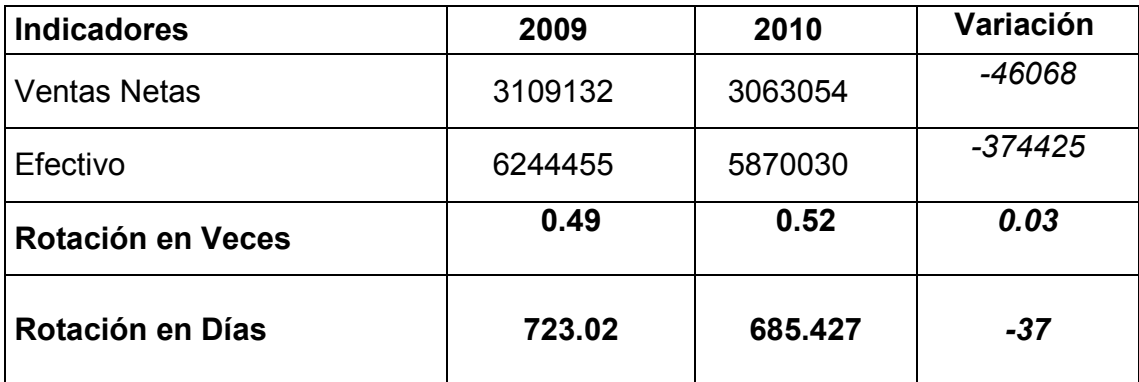

Fuente: Balance General y Estado de Resultado de los Años 2009 y 2010.

# **Gráfico No 6. Análisis de la Rotación de Caja**

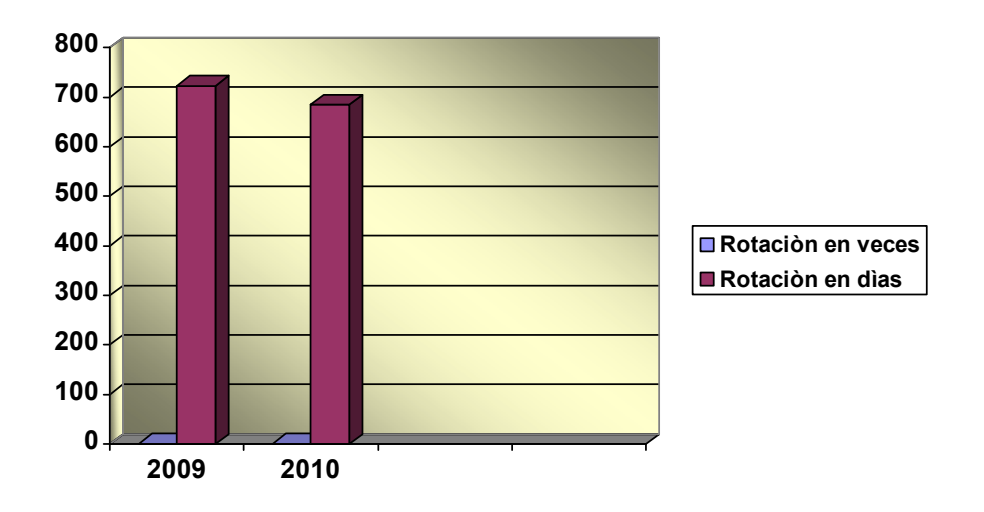

## **2.5.2 Análisis de la Rotación de las Cuentas por Cobrar**

El cobro de las Cuentas por Cobrar en tiempo es muy importante pues habla del éxito o fracaso de la gestión y políticas de cobro de una empresa. Cuanto más tiempo pase desde el momento en que se otorga el crédito, más posibilidades tienen una cuenta de resultar incobrable y por esto la política de crédito y cobranza de una empresa debe estar bajo vigilancia constante.

El índice de Rotación de las Cuentas por Cobrar puede ayudar a juzgar la calidad de trabajo de una empresa en el otorgamiento y cobro de sus cuentas con los clientes.

La Rotación de las Cuentas por Cobrar mide las veces que dichas partidas se convierten en dinero, reflejando la eficiencia en el trabajo de la empresa con relación al otorgamiento y cobro de sus clientes.

### **Tabla No.9 Análisis de la Rotación de Cuentas por Cobrar**

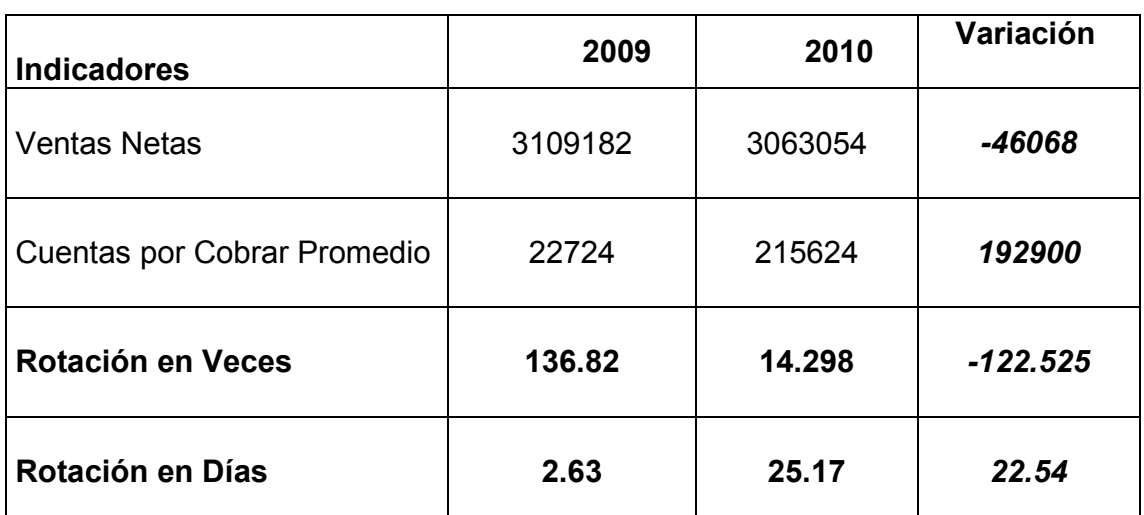

### **U/M: Pesos.**

Fuente: Balance General y Estado de Resultado de los Años 2009 y 2010

En la rotación de las cuentas por cobrar se puede apreciar que en el 2010 estas rotan 122 veces menos y 22 días más que en el 2009, situación a la que la CPA debe prestar atención teniendo en cuenta que según lo legislado la rotación debe estar en menos de 30 días y en el 2010 tuvo un incremento de 22 días o sea que se va acercando al límite establecido.

Acorde a lo legislado en la Resolución 245 \_2009 del Banco Central de Cuba (B.C.C) el período promedio de cobranzas debe conveniarse con el cliente y figurar en el contrato así como los instrumentos de pago a utilizar, proponiéndose como término de cobros y pagos 30 días, margen utilizado por el Ministerio de la Agricultura**.**

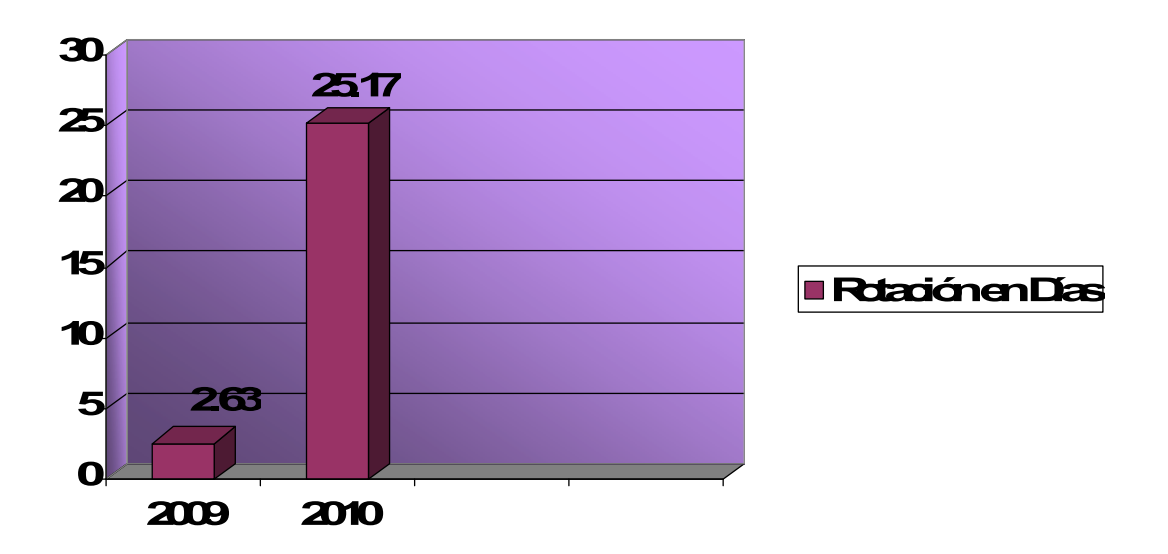

**Gráfico No 7. Análisis de la Rotación de Cuentas por Cobrar.**

Si lo comparamos con períodos anteriores nos damos cuenta que este índice ha aumentado gradualmente de forma desproporcionada dado por las siguientes causas:

- 1 Disminución significativa de las Ventas con respecto a igual período del año anterior en 46068.00 pesos.
- 2 Aumento progresivo del promedio de cobranzas ascendente a 192900.00 pesos.

A continuación mostramos un análisis de las Cuentas por Cobrar por edades e identificar cuáles clientes no pagan en el término fijado.

### **ANÁLISIS DE LAS CUENTAS POR COBRAR POR ANTIGÜEDAD CPA CUBA NUEVA**

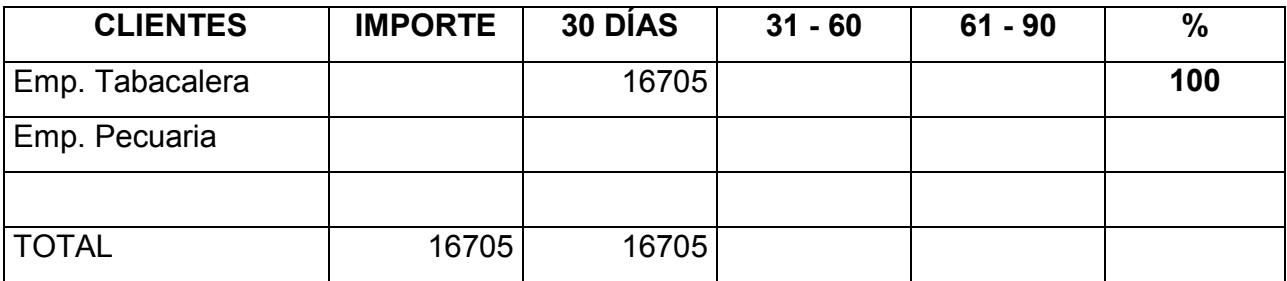

#### **Diciembre 2009**

Fuente: Estado de cuentas 2009.

### **ANÁLISIS DE LAS CUENTAS POR COBRAR POR ANTIGÜEDAD CPA CUBA NUEVA**

#### **Diciembre 2010**

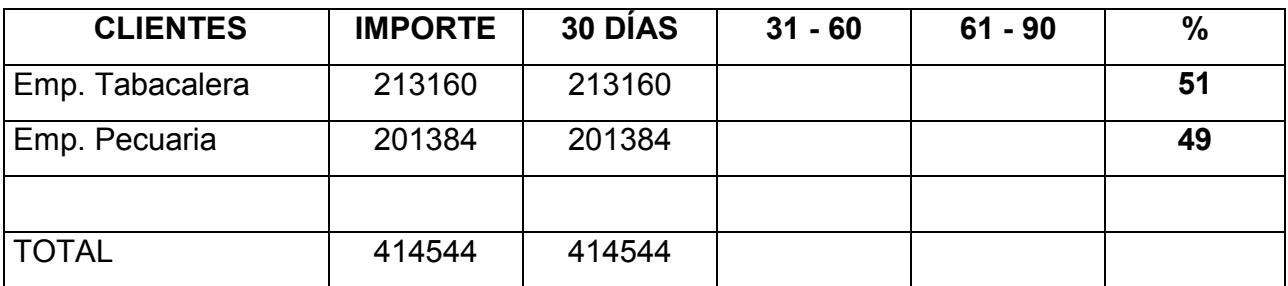

Fuente: Estado de cuentas 2010.

En el análisis de las edades de Cuentas por Cobrar se puede apreciar que el 100 por ciento de los adeudos de los clientes no sobrepasan los 30 días, implicando estos

saldos no envejezcan estos influyen en la lenta Rotación de las Cuentas por Cobrar y hace no correr el riesgo de convertirse en incobrables. Los saldos más representativos corresponden a la Empresa Tabacalera que participan en un 51 por ciento y la Pecuaria Cabaiguàn en un 49 por ciento. La administración debe mantener las decisiones en la política de cobro en vista de agilizar los procesos de cobranzas y así disminuir el riesgo de pérdida por Cuentas Incobrables.

## **2.5.3- Análisis de la Rotación de los Inventarios**

La Rotación de Inventarios determina el número de veces que las existencias roten en el año y se le conoce también como Ciclo de Rotación de los Inventarios.

Su importancia radica en que si refleja que una entidad mantiene un exceso de Inventario significa que tiene fondos restringidos en Inventarios que podrían emplearse en otra parte. Además habría altos costos de manejos por el almacenamiento de mercancías lo mismo por el riesgo de que caigan en desuso.

En la medida que la entidad acelere la Rotación de los Inventarios obtiene un resultado más favorable pues disminuye la inmovilización de los mismos.

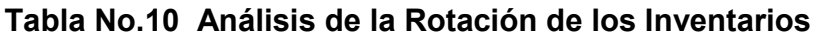

### **U/M: Pesos.**

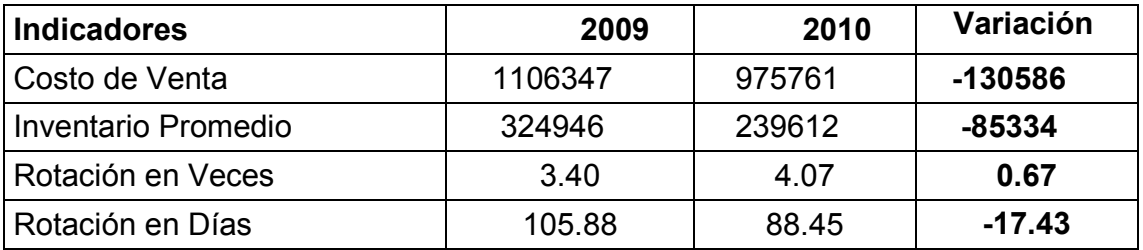

Fuente: Balance General y Estado de Resultado de los Años 2009 y 2010.

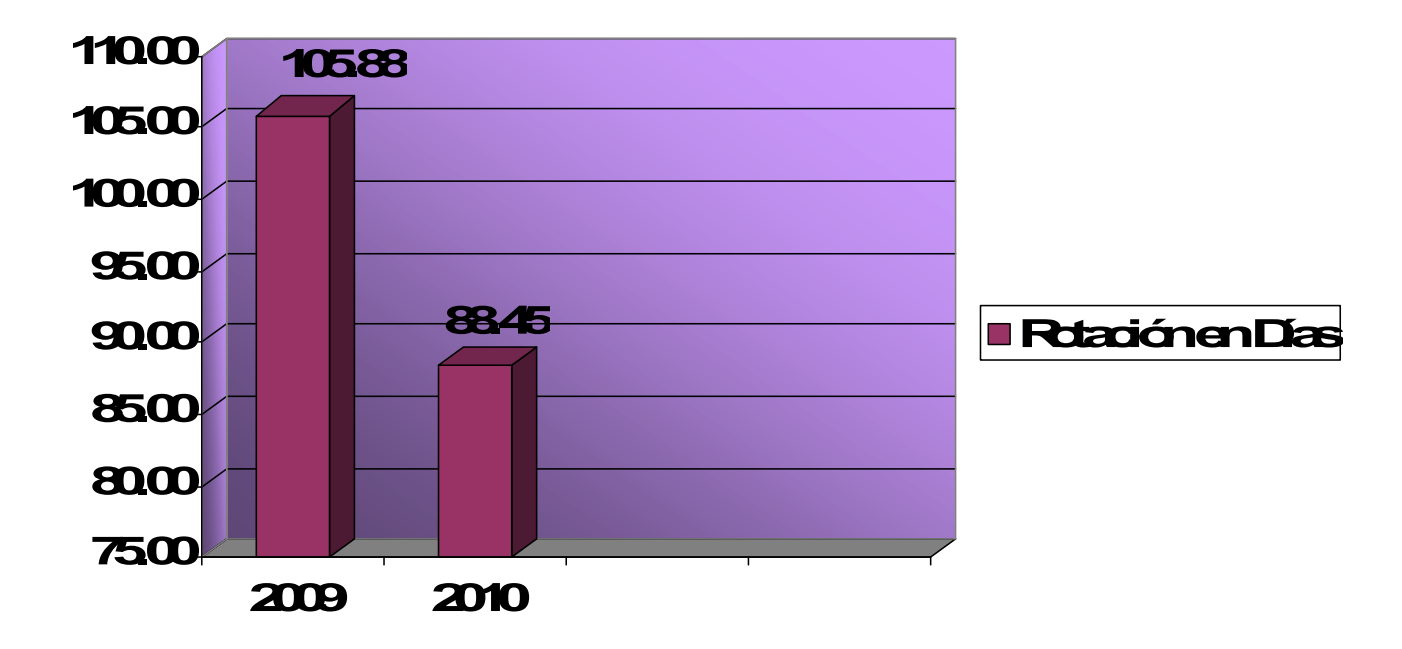

**Gráfico No 8. Análisis de la Rotación de los Inventarios**

Al analizar los resultados obtenidos anteriormente se aprecia que los Inventarios rotan 4.07 veces al año, disminuyendo dicha rotación en 17 días con respecto al año anterior, se aprecia una rotación más rápida de los Inventarios aunque aún existe poca movilidad en los mismos, ya que el ciclo que se establece es cada 30 días y aquí de observa cada 88 días.

La administración debe tomar decisiones en cuanto a agilizar el movimiento de los Inventarios y no correr el riesgo de tener materiales ociosos o pérdidas en las Producciones en Proceso.

En el aumento de las veces que rotan los Inventarios influyó la disminución del Costo de Venta en 45252.00 pesos con respecto a la disminución Inventarios Promedios.

## **2.5.4- Análisis de la Rotación del Capital Neto de Trabajo**

Entre las Ventas y el Capital de Trabajo existe una estrecha relación; cuando el volumen de Ventas crece, la Inversión en Inventarios y Cuentas por Cobrar aumenta y se hace necesaria una inversión mayor de Capital de Trabajo, independientemente del aumento normal en Cuentas por Pagar.

La Rotación del Capital Neto de Trabajo expresa la capacidad que tiene la entidad de generar niveles de Ventas por cada peso de Capital Neto de Trabajo, calculándose:

**Tabla No.11** Análisis de la Rotación del Capital Neto de Trabajo.

#### **U/M: Pesos.**

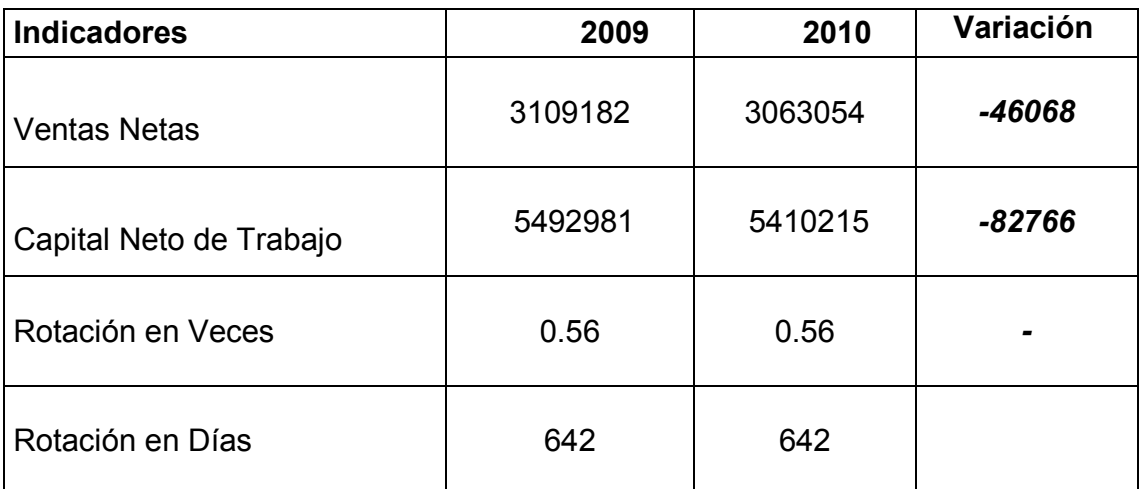

Fuente: Balance General y Estado de Resultado de los Años 2009 y 2010.

En la Tabla No.11 Puede apreciar que el Capital de Trabajo rota 0.56 veces al año, es decir cada 642 días, resultado que se mantiene con relación al año anterior.

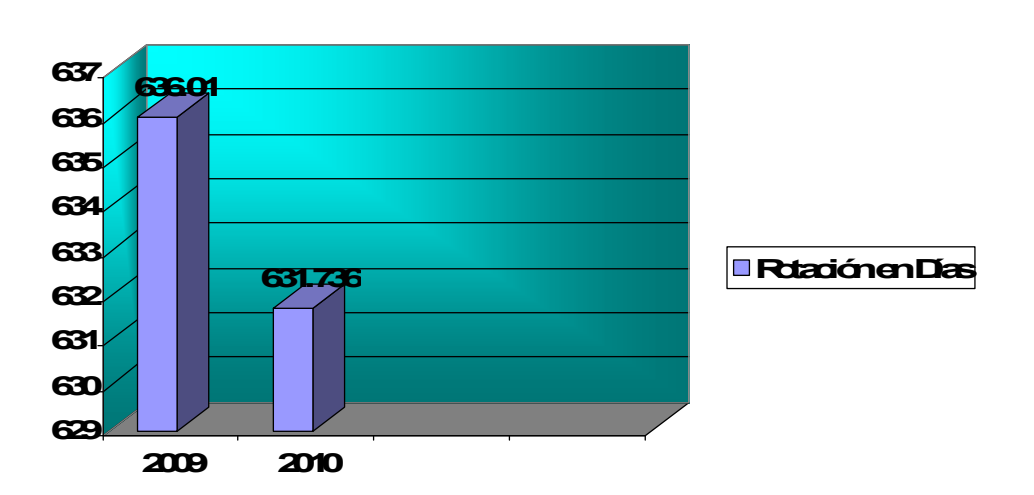

 **Gráfico No 9. Análisis de la Rotación del Capital Neto de Trabajo**

En este análisis se observa una rotación lenta, pues indica exceso de Capital de Trabajo, una rotación lenta de Cuentas por Cobrar e Inventarios.

## **2.5.5- Análisis de la Rotación del Activo Circulante**

Esta razón mide las veces que la entidad recupera el Activo Circulante, es decir, las Ventas que se obtienen por cada peso de Activo Circulante. Se evalúa como favorable en la medida que se obtiene una tendencia creciente.

**Tabla No.12** Análisis de la Rotación del Activo Circulante.

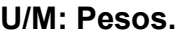

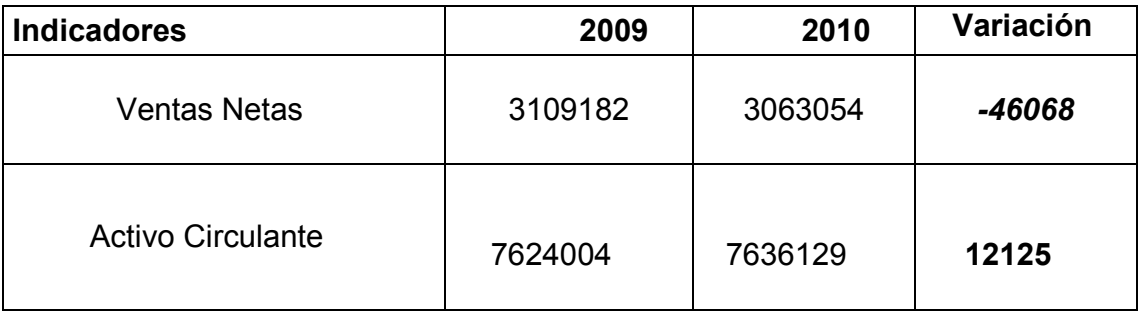

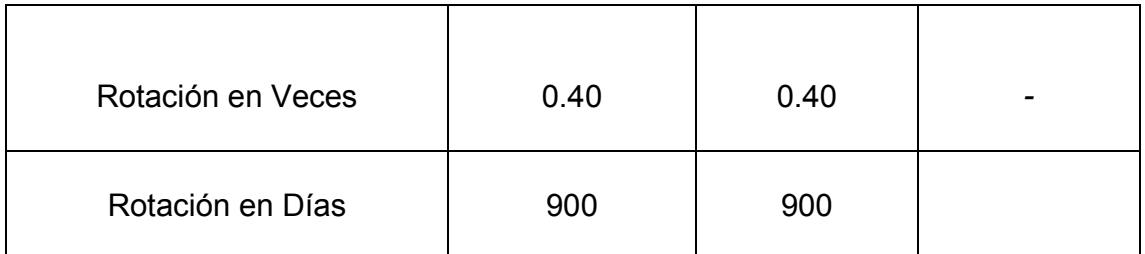

Fuente: Balance General y Estado de Resultado de los Años 2009 y 2010.

 **Gráfico No 10. Análisis de la Rotación del Activo Circulante**

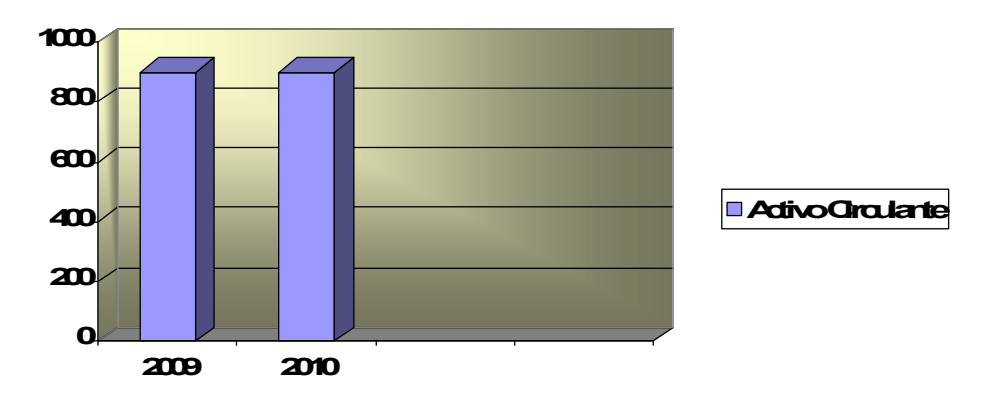

En el **tabla No.12** se aprecia como la Rotación del Activo Circulante se mantiene con respecto al año 2009, resultado este que muestra una situación desfavorable para la Cooperativa ya que estos rotan cada 900 días lo que trae consigo una recuperación lenta de la Inversión Circulante por lo que se recomienda a la entidad objeto de análisis que debe agilizar este proceso para recuperar el circulante al menos dos veces al año.

# **2.5.6 Análisis de la Rotación de los Activos Fijos**

Esta razón expresa las veces en que la empresa recupera el valor de sus Activos Fijos, y se evalúa de favorable en la medida que se obtiene una tendencia creciente, mientras más alta sea la rotación, más favorable es.

**Tabla No.13 Análisis de la Rotación de los Activos Fijos. U/M: Pesos.**

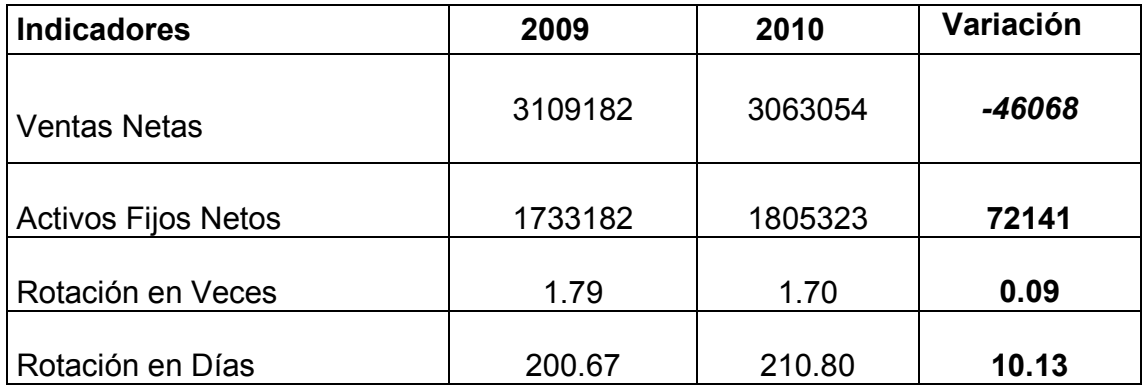

Fuente: Balance General y Estado de Resultado de los Años 2009 y 2010.

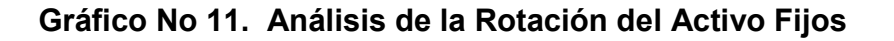

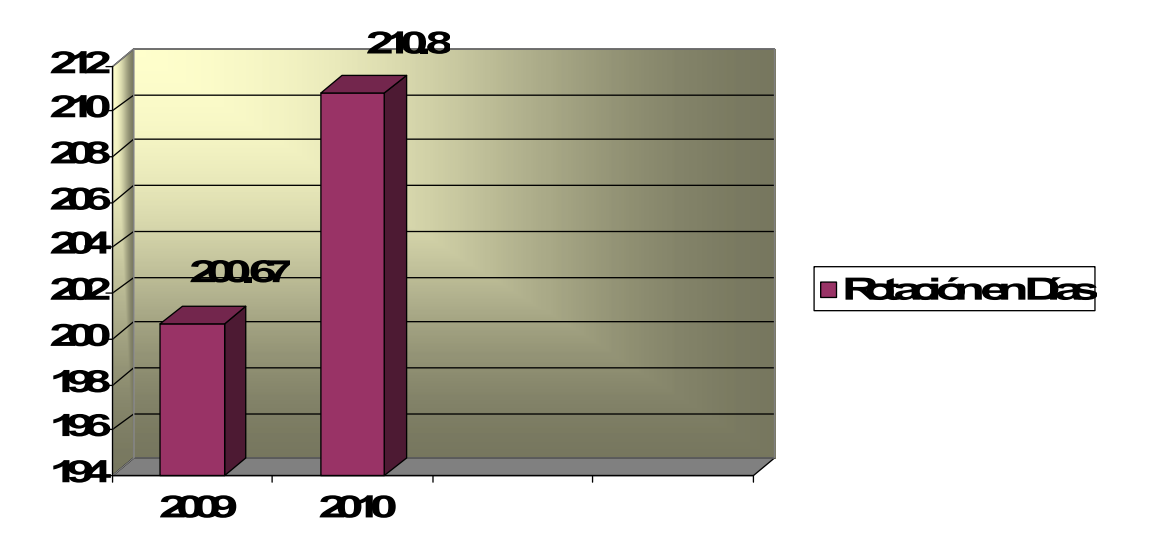

Podemos anteriormente que los Activos Fijos rotaran 1.70 veces al año, es decir cada 210 días, , lo que demuestra que la inversión se recupera muy lentamente, lo que permite que la administración tome decisiones para acelerar este indicador y lograr una explotación más eficiente de las capacidades instaladas y esto se obtiene aumentando los niveles de Ventas.

## **2.5.7 Análisis de la Rotación de los Activos Totales.**

La Rotación de los Activos determina el nivel de recursos generados respecto a la magnitud de los recursos usados.

Mide tanto la efectividad y eficiencia de la administración en uso y el provecho de los recursos disponibles, como las Ventas generales por cada peso de Inventario o la magnitud de la inversión necesaria para generar un volumen de Venta.

Si la rotación es baja, podría indicar que la Empresa no está generando el suficiente volumen de Ventas en proporción a la magnitud de su inversión y se determina:

**Tabla No.14** Análisis la Rotación de los Activos Totales.

#### **U/M: Pesos.**

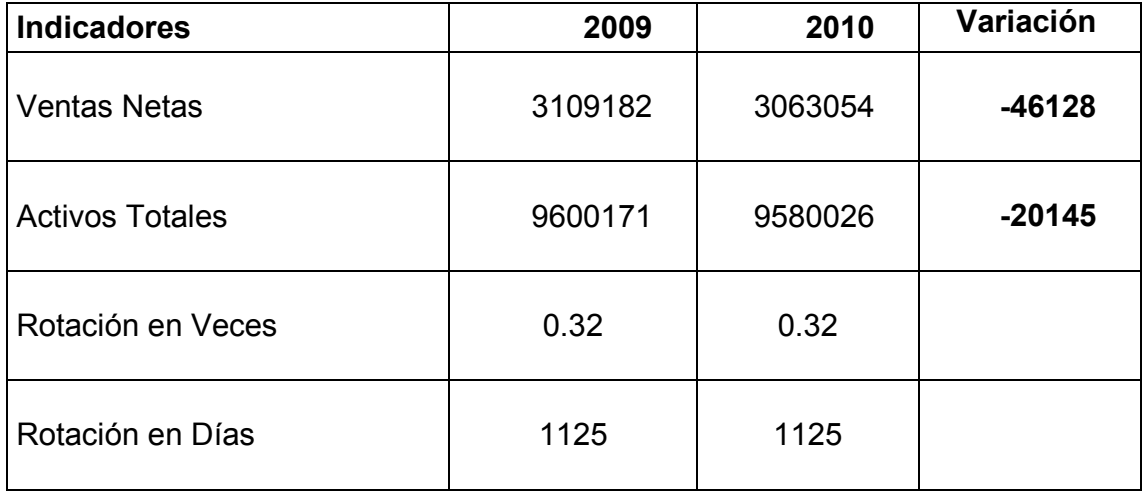

Fuente: Balance General y Estado de Resultado de los Años 2009 y 2010

La Rotación de los Activos Totales se observa en la tabla anterior, donde se aprecia que este indicador rota 0.3 veces al año, lo que significa que la entidad recupera el valor de la inversión cada 1125 días, representando un período de recuperación de la inversión de tres años,

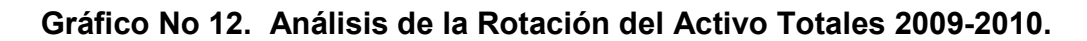

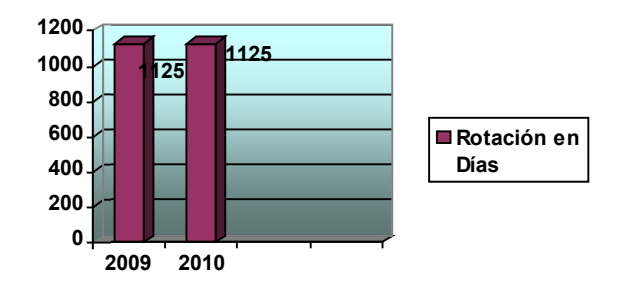

### **2.5.8 Análisis de la Rotación de las Cuentas por Pagar**

Expresa las veces que se han tenido que pagar durante el año las Cuentas por Pagar, debe correlacionarse con la Rotación de Cuentas por Cobrar, incluso si rota menos que el de Cuentas por Cobrar se favorece el Capital de Trabajo a costa de los acreedores, en el caso que analizamos no se determina esta razón ya que la cooperativa objeto de análisis no presenta cuentas por pagar al cierre de ambos períodos.

**Tabla No.15** Análisis de la Rotación de las Cuentas por Pagar.

#### **U/M: Pesos.**

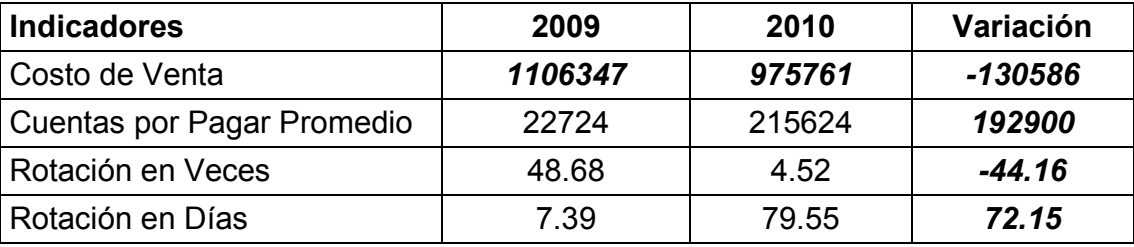

Fuente: Balance General de los Años 2009 y 2010.

En la tabla No15 se aprecia que la Cooperativa en el 2009 pagó a sus acreedores en un ciclo promedio de 7.39 días, es decir 48.68 veces en el año, sin embargo en el 2010 pagó como promedio cada 79.55 días, representando 4.5 veces en el año, resultado este que nos muestra un crecimiento de 72.15 días en el pago con respecto al período anterior; este incremento en relación al año anterior, los saldos correspondientes a esta partida se encuentran fuera del plazo establecido por el Ministerio de la Agricultura que se mantiene en los 30 días.

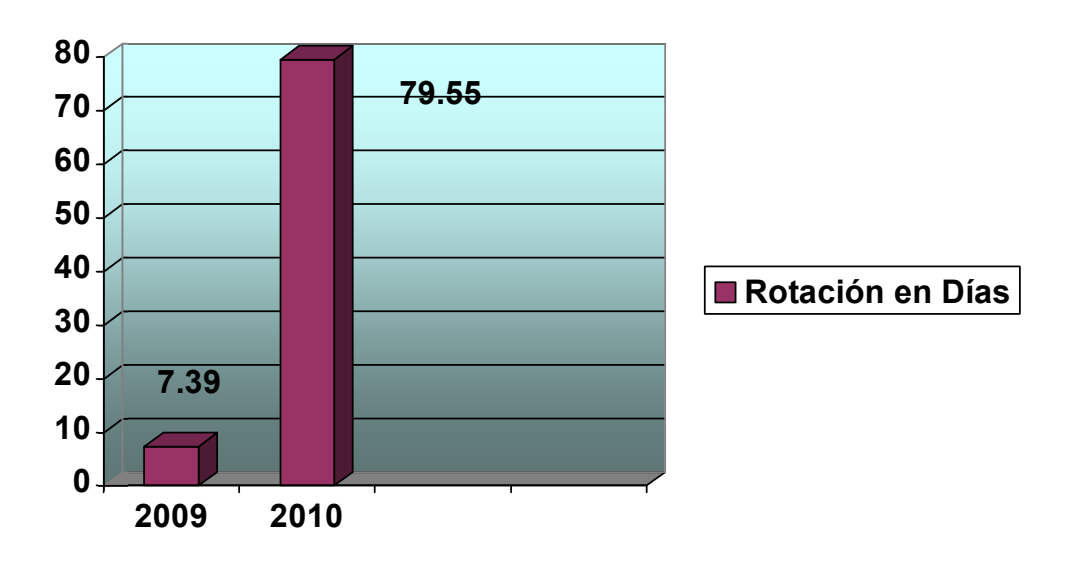

**Gráfico No 13. Análisis de la Rotación de las Cuentas por Pagar 2009-2010.**

## **2.6- Análisis de las razones de apalancamiento.**

Estas razones miden la capacidad del negocio para contraer Deudas a Corto o Largo Plazo con los recursos que se tienen, ellas se obtienen básicamente del Balance General, tienen como objetivo mostrar el financiamiento otorgado por los acreedores frente a los financiamientos otorgados por los socios.

Dentro de las Razones de Apalancamiento más importantes tenemos:

- 1 Razón de Endeudamiento.
- 2 Razón de Autonomía.

## **2.6.1 Análisis de la Razón de Endeudamiento**

Mide la participación de los acreedores en la financiación de los Activos Totales de la empresa; mientras más baja sea esta razón mayor es el margen de protección contra la Pérdida de los acreedores y se calcula:

> **FINANCIAMIENTO AJENO FINANCIAMIENTO TOTAL**

En la entidad objeto de análisis podemos expresar que la CPA no tiene financiamiento ajeno pues no pide créditos, ni tiene cuentas por pagar por lo que la participación de los acreedores en la financiación de los Activos Totales es nula.

#### 2.6.2 **Análisis de la Razón de Autonomía**

Esta razón es la contrapartida del procedimiento mostrado anteriormente para medir el endeudamiento. Como una empresa se puede financiar con capitales propios y ajenos, el aumento de uno de ellos ocasiona una disminución en el otro y viceversa. El nivel de Autonomía nos muestra hasta que punto una empresa se encuentra con independencia financiera ante acreedores.

La razón de Autonomía reviste gran importancia pues la misma refleja la solidez de la gerencia en la Entidad, mide la estabilidad de los socios en el negocio, mientras más baja esta sea, la dirección logra más autonomía, el Ministerio de Finanzas y Precios establece que se evalúa como favorable cuando esta razón sea menor que uno.

Podemos expresar que en esta CPA la Autonomía es total pues se financia solo con Capital propio.

### **2.7- Análisis de las Razones de Rentabilidad o Rendimiento**

Las Razones de Rentabilidad miden la capacidad del negocio para generar Utilidades. Dado que las Utilidades son las que garantizan el desarrollo de la Empresa, puede afirmarse que las Razones de Rentabilidad son una medida del éxito o fracaso con que se están manejando los recursos.

En el análisis de la Utilidad es necesario evaluar los indicadores económicos que figuran en el Estado de Resultado comparándolos con períodos anteriores para conocer la tendencia de las partidas que intervienen en el resultado de la Entidad objeto de estudio, dentro de ellas las razones más importantes son:

- 1 Razón de Costo de Venta.
- 2 Razón de Utilidad Bruta en Venta.
- 3 Razón de Rentabilidad sobre las Ventas Netas.
- 4 Razón de Rentabilidad Económica o General.
- 5 Razón de Rentabilidad Financiera.

## **2.7.1 Análisis de la Razón de Costo de Venta**

Esta expresa el Costo por cada Peso de Venta y se conoce también como Costo por Peso. A continuación mostramos el análisis de dicho indicador:

Tabla No.16 Análisis de la Razón de Costo de Venta**.**

# **U/M: Pesos.**

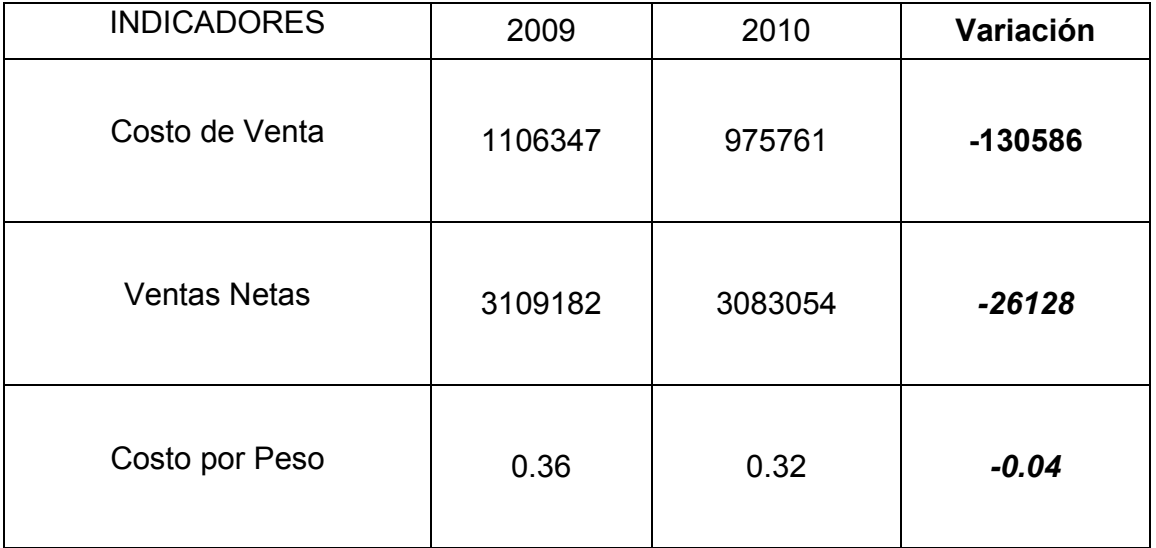

Fuente: Estado de Resultado 2009 y 2010

En el período que se analiza el Costo por Peso es de 0.04 pesos de variación entre ambos años, comportándose de manera estable positivamente ya que a menor costo mayor es la utilidad obtenida en las ventas.

### **Gráfico No 14. Análisis de la Razón de Costo de Venta 2009-2010.**

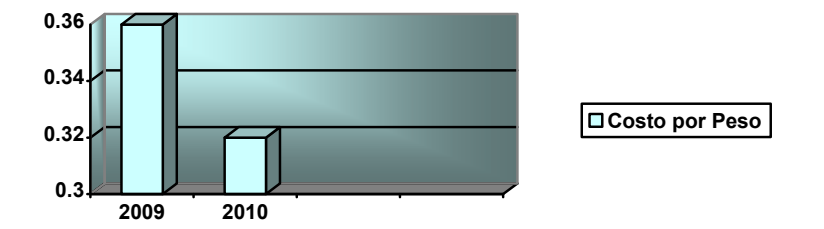

## **2.7.2 Análisis de la Razón de Utilidad Bruta sobre Ventas**

Muestra el porcentaje de margen bruto que obtiene la entidad después de hacer la deducción de Costo de Venta, esta razón que muestra el promedio repartido entre el Costo de la Producción Vendida y el precio de Venta.

Tabla No.17 Análisis de la Razón de Utilidad Bruta sobre Ventas.

U/M: Pesos

| <b>INDICADORES</b>                   | 2009      | 2010      | Variación |
|--------------------------------------|-----------|-----------|-----------|
| <b>Utilidad Bruta</b>                | \$2002835 | \$2107293 | 104458    |
| <b>Ventas Netas</b>                  | 3109182   | 3083054   | $-26128$  |
| Razón de Utilidad Bruta en<br>Ventas | \$0.64    | \$0.68    | 0.04      |

Fuente: Estado de Resultado 2009 y 2010.

 **Gráfico No 15. Análisis de la Razón de Utilidad Bruta sobre Venta 2009- 2010.**

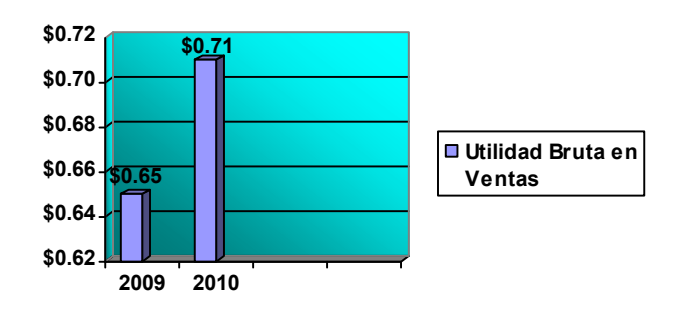

Según el análisis anterior la entidad objeto de estudio nos muestra que por cada peso de Venta se obtiene una Utilidad de 0.68 pesos, valor este que al compararlo con el año anterior se aumenta en 0.04 pesos.

## **2.7.3 Análisis de la Rentabilidad sobre las Ventas Netas**

La Rentabilidad sobre Ventas determina el porcentaje de las Utilidades obtenidas con relación al volumen de las Ventas, así como el beneficio por cada peso de Venta. Se evalúa de favorable en la medida que presenta una tendencia creciente y se calcula:

Tabla No.18 Análisis la Rentabilidad sobre Ventas Netas.

#### **U/M: Pesos.**

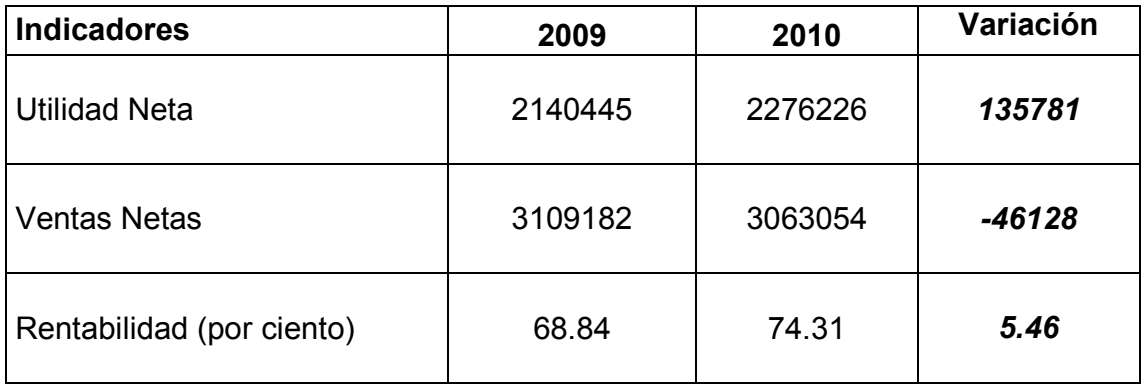

Fuente: Estado de Resultado de los años 2009 y 2010

En la tabla No 18 se muestra la Rentabilidad sobre las Ventas Netas, donde la CPA gana por cada peso de Venta un 74.3 por ciento comportándose al mayor nivel que el año anterior un 5.4 porciento, lo que muestra una situación favorable para la Entidad segùn se aprecia en el grafico siguiente:

## **Gráfico No 16. Análisis de la Rentabilidad sobre las Ventas Netas.2009- 2010.**

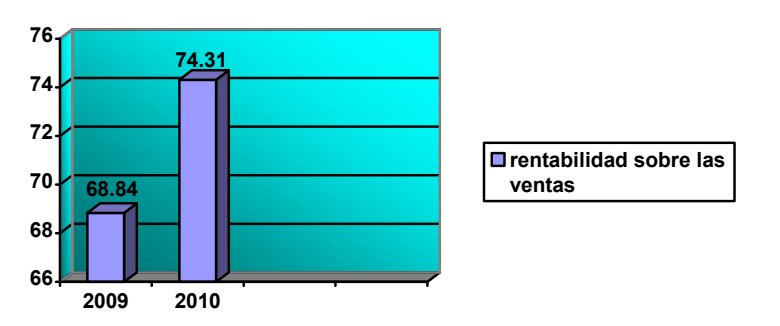

### **2.7.4 Análisis sobre la Rentabilidad Económica**

La Razón de Rentabilidad Económica posee una gran importancia de ahí que muchos autores la consideren la reina de las razones y es porque ella logra resumir, en buena medida, el efecto de las Utilidades generadas por el negocio sobre la totalidad de la inversión empleada por la Empresa durante un período de tiempo; es por eso que muchos la denominan el retorno de la inversión.

El Rendimiento de los Activos refleja el porcentaje del rendimiento obtenido con respecto al total de la inversión y el beneficio por cada peso de inversión total. Refleja esencialmente la eficiencia en el uso y provecho de la inversión total. Su cálculo se realiza:

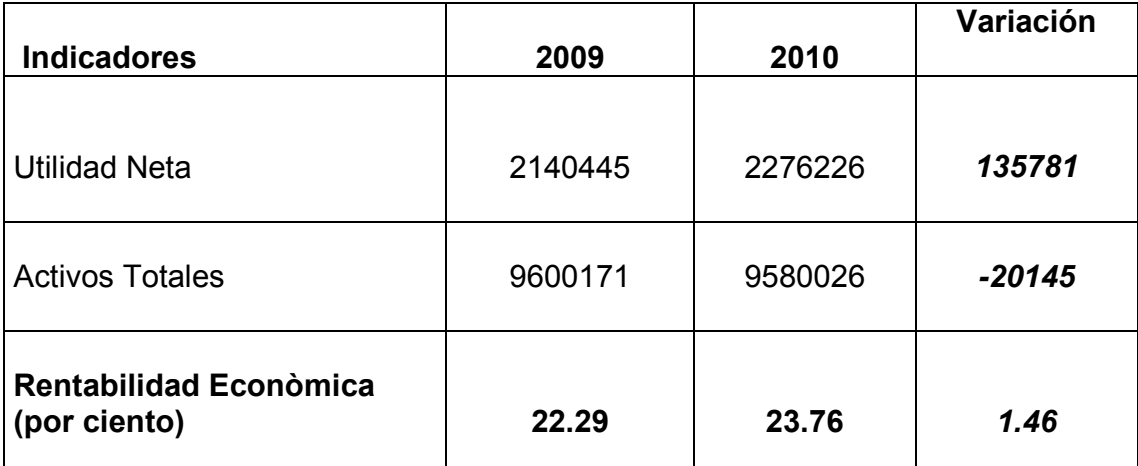

**Tabla No.19 Análisis de la Rentabilidad Económica.**

**U/M: Pesos.**

Fuente: Balance General y Estado de Resultado de los Años 2009 y 2010.

La Rentabilidad Económica como se aprecia en la tabla anterior es de un 23 por ciento del total de la inversión lo que quiere decir que por cada peso de Activo la Entidad obtiene el 23 por ciento de Utilidad, aumentando en un por ciento con respecto al año anterior, lo que estuvo motivado por el crecimiento de sus principales indicadores: la Utilidad Neta en 135781 pesos y el decrecimiento los Activos Totales en 20145 pesos. Como lo muestra el grafico siguiente:

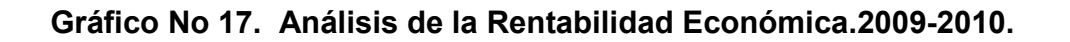

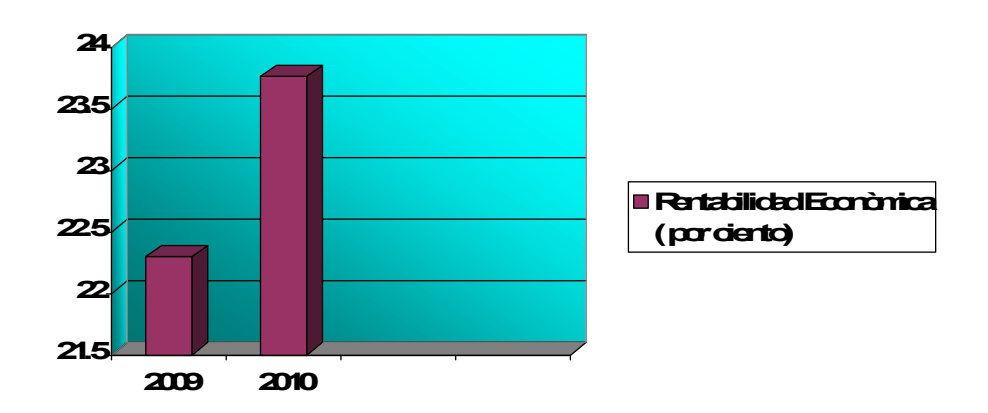

## **2.7.5 Análisis de la Rentabilidad Financiera**

La Rentabilidad Financiera, al igual que la Económica, es una razón que refleja el efecto del comportamiento de distintos factores; nos muestra el rendimiento extraído a los capitales propios, o sea, los capitales aportados por los propietarios y la Utilidad Neta.

Esta razón determina el porcentaje de rendimiento obtenido por los inversionistas respecto a su inversión con recursos propios o el beneficio por cada peso de inversión propia, evalúa la eficiencia del capital invertido con recursos propios y se calcula:

**Tabla No.20** Análisis de la Rentabilidad Financiera.

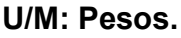

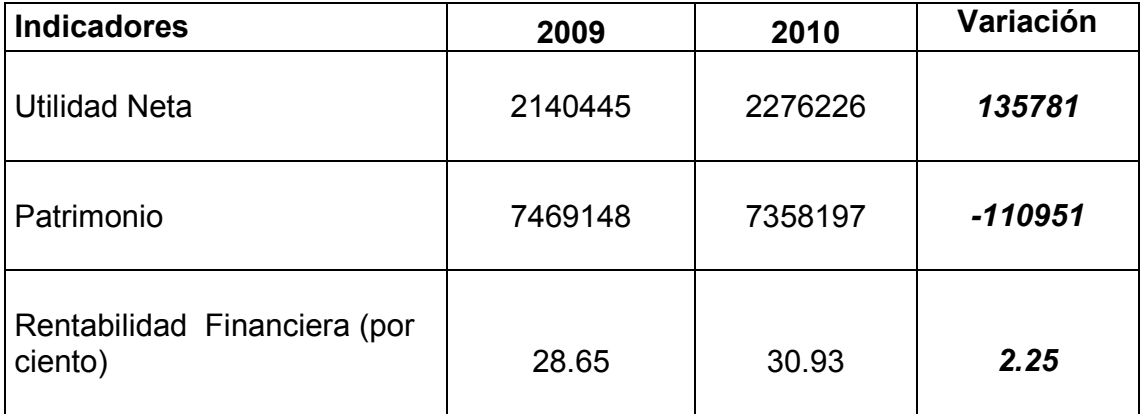

Fuente: Balance General y Estado de Resultado de los Años 2009 y 2010.

En la tabla No 20 se muestra que la Rentabilidad Financiera es del 30.93 por ciento, lo que indica que el negocio genera 30.93 pesos por cada 100 pesos que tiene invertido en su Patrimonio, resultado que rece en 2.25 pesos respecto al período anterior dado por las siguientes causas:

- 1 Aumento significativa de la Utilidad Neta en *135781* pesos en igual período del año anterior.
- 2 Disminución considerable del Patrimonio en 110951 pesos con respecto a igual etapa del año 2009.

Como se aprecia a continuación:

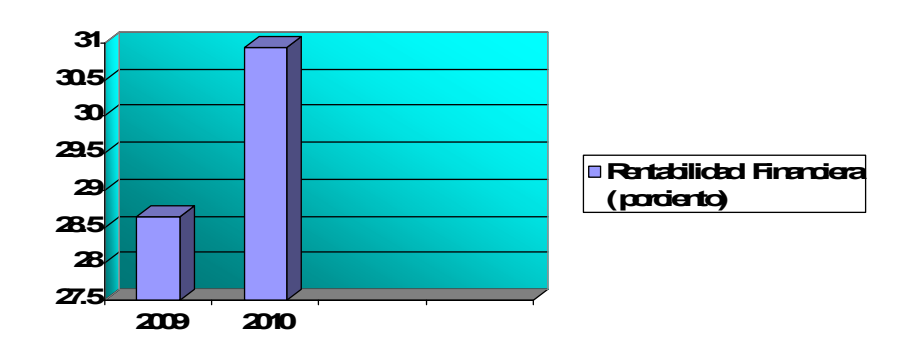

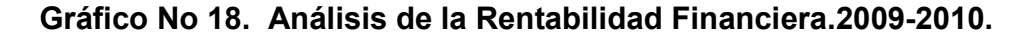

2.8- Análisis de los factores que inciden en la Eficiencia Económica.

La obtención del máximo de Eficiencia Económica en el uso de los recursos naturales, humanos y financieros es un principio consustancial a la creación de la base técnico – material del socialismo. Solamente cuando las tareas productivas se solucionan dentro de estrictos criterios de Eficiencia Económica haciendo valer a todos los niveles el principio de obtener el máximo de resultados con el mínimo de recursos y/o gastos, es que se muestran en toda su disminución las enormes posibilidades que ofrece el socialismo para transformar las caducas estructuras heredadas y para aumentar el nivel de vida de la población sobre bases sólidas.
La Medición y Análisis de la Eficiencia tienen una serie de indicadores generales que contribuyen a los directivos a orientarlos hacia que dirección deben dirigir sus esfuerzos, los mismos son:

- 1 Salario Medio Mensual.
- 2 Productividad del Trabajo Mensual.
- 3 Correlación entre Salario Medio y Productividad del Trabajo.
- 4 Ingreso Monetario por peso de Valor Agregado.
- 5 Gasto Material por peso de Producción.
- 6 Gasto de Salario por peso de Nivel de Actividad.

#### **2.8.1 Análisis del Salario Medio Mensual**

Este indicador expresa el importe de las retribuciones directas devengadas como promedio que recibe un trabajador de acuerdo a la cantidad y calidad de trabajo realizado o aportado.

Para su determinación se debe considerar el Fondo de Salario entre el Promedio de Trabajadores y el resultado de este se divide entre la cantidad de meses del período y se calcula:

**Tabla No.21** Análisis del Salario Medio Mensual.

#### **U/M: Pesos.**

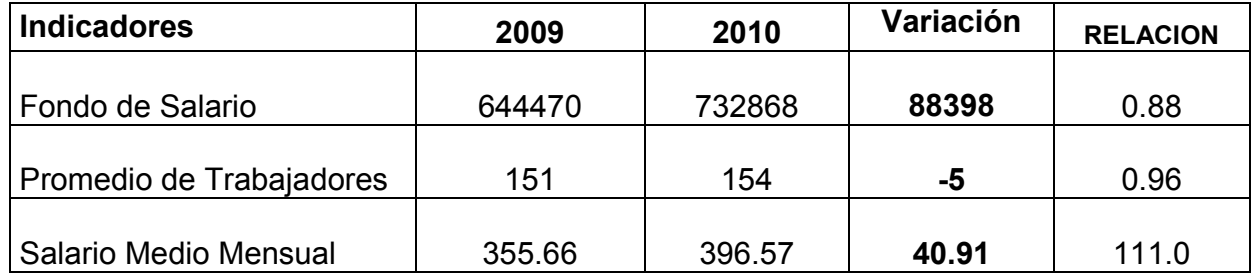

Fuente: Estado de Resultado de los Años 2009 y 2010

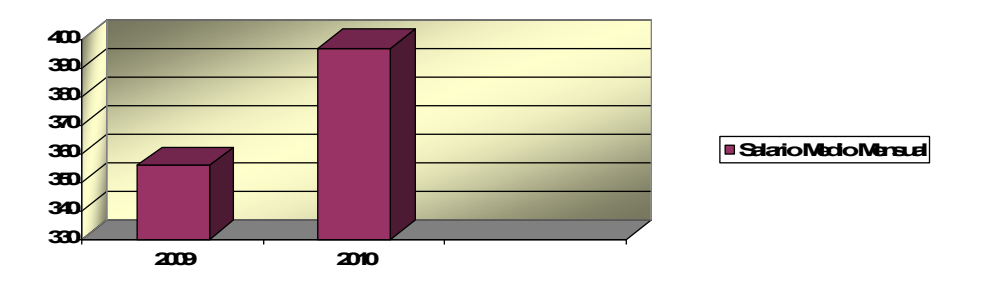

 **Gráfico No 19. Análisis del Salario Medio Mensual.**

.

En el caso de la Entidad objeto de análisis el Fondo de Salario se obtendría excluyendo del total de Anticipo a Cooperativistas el valor correspondiente al 3 por ciento que se reserva como Provisión Operacional utilizada para pagar subsidios, certificados médicos y licencias de maternidad y adicionando a este resultado el Salario del personal contratado.

Tomando como referencia la tabla anterior se observa que el Salario Medio Mensual en el período que nos ocupa tuvo un aumento significativo de 61.16pesos por trabajador motivado fundamentalmente por el aumento del Fondo de Salario en 88398 pesos, con respecto a la disminución del Promedio de Trabajadores en 5.

2.8.2 Análisis de la Productividad del Trabajo Mensual.

Este indicador se muestra como categoría fundamental de la producción material expresando la potencia real en funciones del trabajo concreto, creador de bienes materiales y valores. Este indicador muestra la efectividad de la actividad laboral del hombre en la esfera productiva realizada con un nivel medio de intensidad del trabajo permitiéndonos calcular la productividad de un trabajador al año.

En este análisis interviene la magnitud del indicador Valor Agregado como partida de interés y el Promedio de Trabajadores como partida base, determinándose:

**Tabla No.22** Análisis de la Productividad del Trabajo Mensual.

#### **U/M: Pesos.**

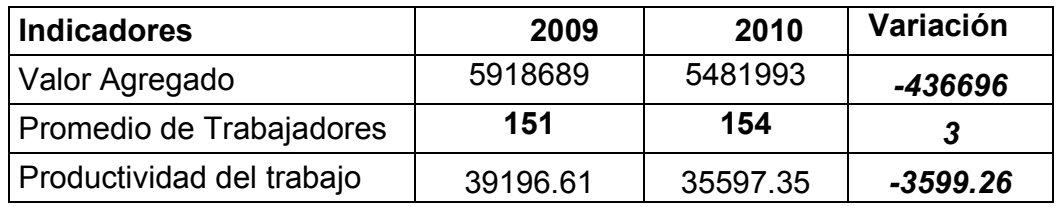

Fuente: Balance General y Estado de Resultado de los Años 2009 y 2010.

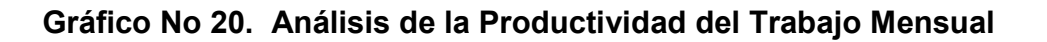

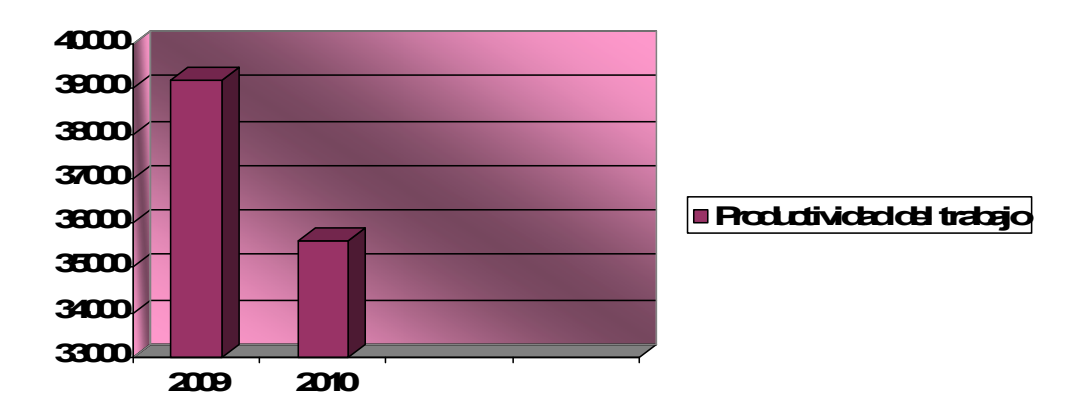

Para hacer efectivo este análisis debemos calcular primeramente el Valor Agregado, que expresa el resultado de deducir a la Producción Bruta el Consumo de Materiales y los Servicios Recibidos, calculándose:

#### **VALOR PRODUCCIÓN BRUTA – CONSUMO MATERIAL – SERVICIOS RECIBIDOS**

**Tabla No.23** Cálculo del Valor Agregado.

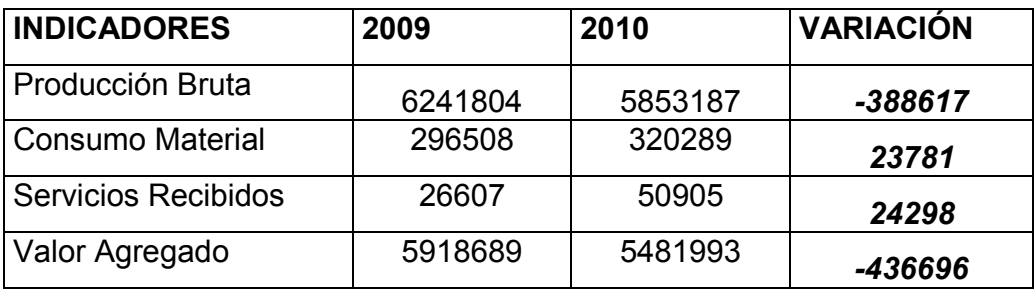

Fuente: Balance General y Estado de Resultado 2009 y 2010.

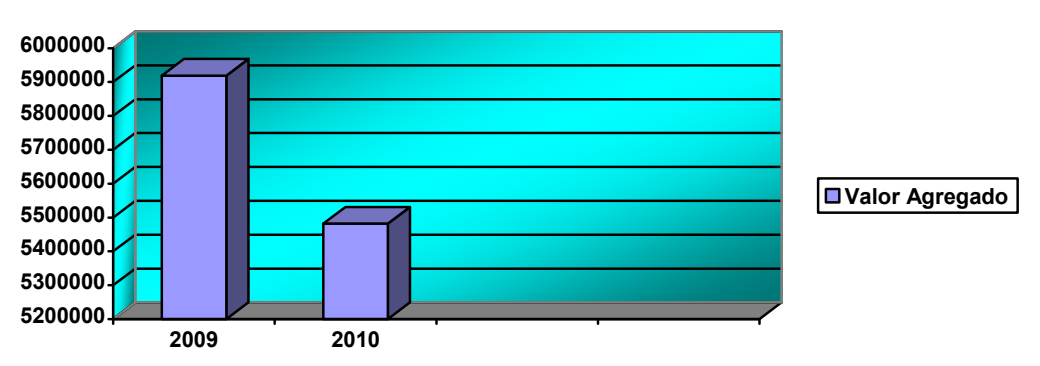

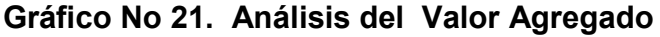

En el análisis anterior se observa una disminución considerable del nuevo Valor Agregado con respecto al 2009 en 436696.00 pesos que influye directamente en la variación de la Productividad del Trabajo. En la tabla no 22 se aprecia una disminución de la Productividad aportada por cada trabajador como promedio mensual con respecto al año 2010 en 3599.26 pesos, lo que esta motivado por:

- 1 Disminución del Valor Agregado en 201542 pesos, provocado en gran medida por la disminución de la Producción Terminada con respecto al año anterior en pesos 436696.00 pesos
- 2 Incremento del Promedio de Trabajadores en un 3 trabajadores.

#### **2.8.3 -Análisis de la Correlación entre Salario Medio y la Productividad del Trabajo**

Este indicador expresa la relación entre el Salario Medio devengado como promedio por trabajador y la Productividad Promedio que aporta cada trabajador mensualmente. Si este indicador es superior a uno su resultado es evaluado como desfavorable, rango establecido por el Ministerio de la Agricultura; si por el contrario es menor o igual que uno se evalúa como favorable, debido que por cada peso de Productividad Promedio su entidad consume un valor inferior o igual en Salario Medio por trabajador, determinándose.

**Tabla No.24 Análisis de la Correlación entre Salario Medio y la Productividad del Trabajo**

| <b>INDICADORES</b> | 2009    | 2010    | Variación |
|--------------------|---------|---------|-----------|
| Salario medio      |         |         |           |
|                    | 355.66  | 396.57  | 40.91     |
| Productividad      |         |         |           |
|                    | 3266.38 | 2966.44 | $-299.94$ |
| Correlación SM/    |         |         |           |
| productividad      | 0.11    | 0.13    | 0.02      |

Fuente: Balance General y Estado de Resultado 2009 y 2010.

Llegamos a la conclusión que el balance en la correlación Salario Medio Productividad es favorable en el 2010 aumenta ya que es permisible por las directivas del país hasta un 0.88, el aumento en el 2010 está dado por la siguiente causa:

1 Decrece la Productividad del Trabajo en 299.94 pesos y crece el Salario Medio en 40.91.

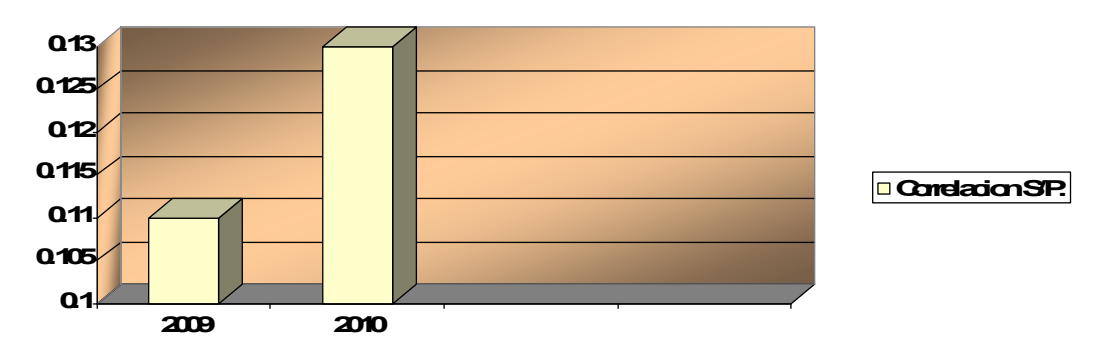

#### **Gráfico No 22. Correlación entre Salario Medio y la Productividad del Trabajo**

**Análisis del Ingreso Monetario por Peso de Valor Agregado.**

Este indicador expresa la magnitud del Ingreso Monetario del Trabajo entre el Valor Agregado, es decir que por cada peso de Valor Agregado, qué es capaz de recibir el trabajador como Ingreso Monetario y se calcula:

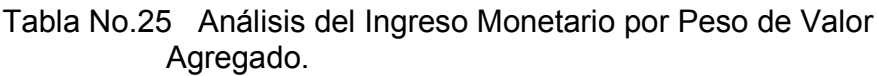

**U/M: Pesos.**

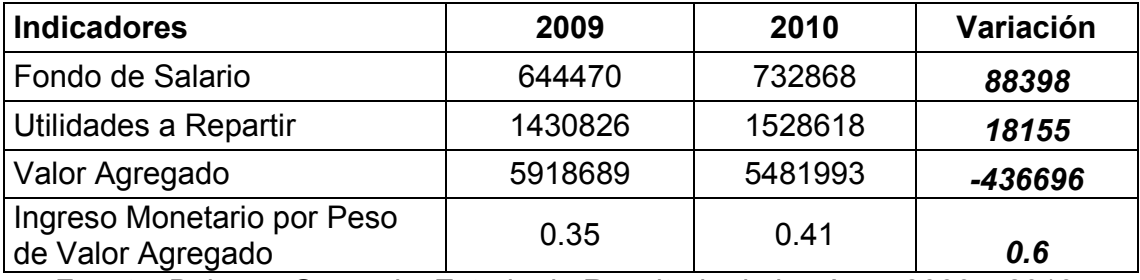

Fuente: Balance General y Estado de Resultado de los Años 2009 y 2010.

De donde el Ingreso Monetario del Trabajo refleja la suma del Fondo de Salario analizado ya anteriormente y los Otros Ingresos Monetarios, (ingresos que reciben los trabajadores en Moneda Nacional, que no constituyen Salario, en el caso que nos ocupa se refieren a las Utilidades a Repartir entre los cooperativistas).

**Gráfico No.23 Análisis del Ingreso Monetario por Peso de Valor Agregado**

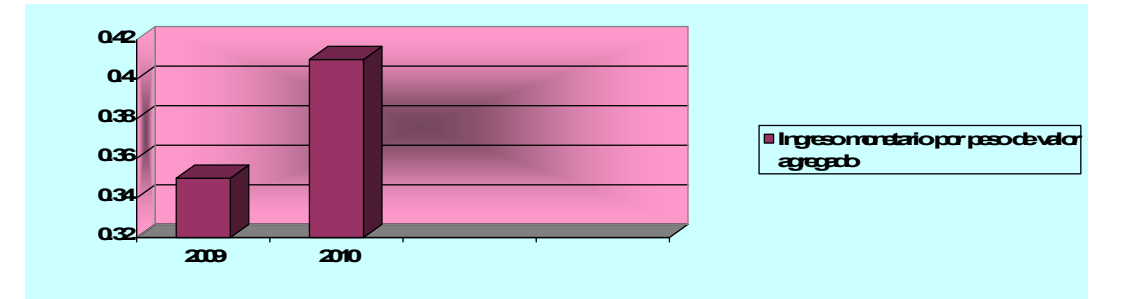

En la tabla No 25 se puede observar que en el período que nos ocupa se aprecia un aumento de 0.06 pesos de Ingreso Monetario por peso de Valor Agregado respecto al año anterior.

1 Análisis del Gasto Material por Peso de Producción.

En este epígrafe analizaremos el gasto consumido por concepto de material con respecto al peso de la Producción Bruta expresada en valor. Este se obtiene dividiendo el Gasto Material entre el valor de la Producción Bruta, reflejando por cada peso de valor de la Producción Bruta el Gasto Material consumido y resultando:

Tabla No.26 Análisis del Gasto Material por peso de Producción.

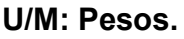

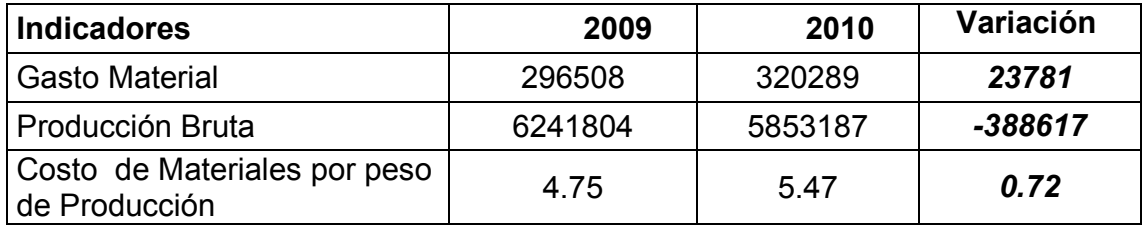

Fuente: Balance General y Estado de Resultado de los Años 2009 y 2010.

En la tabla anterior se determinó un aumento de 0.72 pesos de Gasto de Material por peso de producción, dado fundamentalmente por un mayor consumo de material expresado en 23781.00 pesos con respecto a una disminución significativa de la Producción Bruta dada en *-388617* pesos. Esta disminución de la Producción Bruta está fundamentada en la disminución de la Producción vendida y en el aumento de la Producción en Proceso Final.

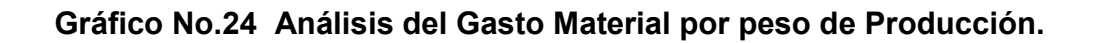

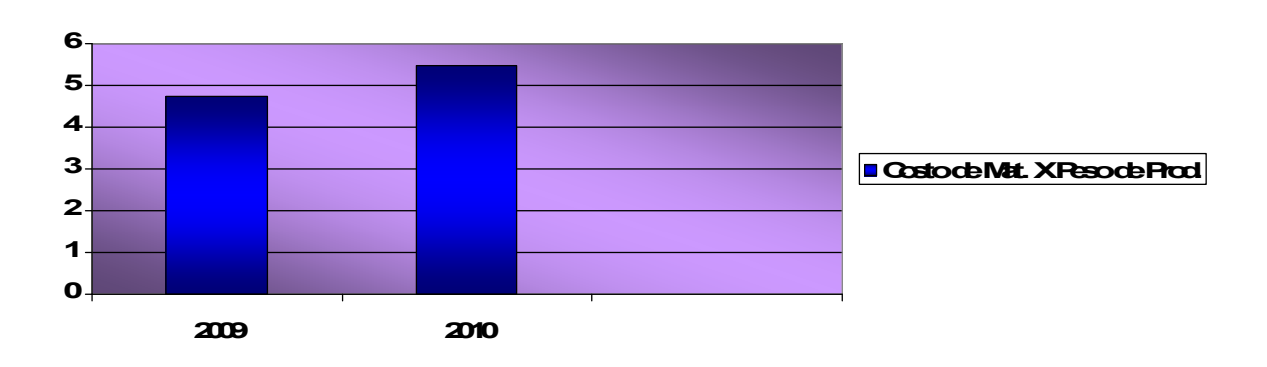

#### **2 Análisis del Gasto de Salario por Peso de Nivel de Actividad.**

Este ratio expresa cuanto Salario se gasta con respecto a peso de nivel de actividad, es decir, por cada peso del valor de la Producción Mercantil obtenida hubo de consumirse determinado gasto por concepto de Salario, determinándose:

Tabla No.27 Análisis del Gasto de Salario por peso de Nivel de Actividad.

#### **U/M: Pesos.**

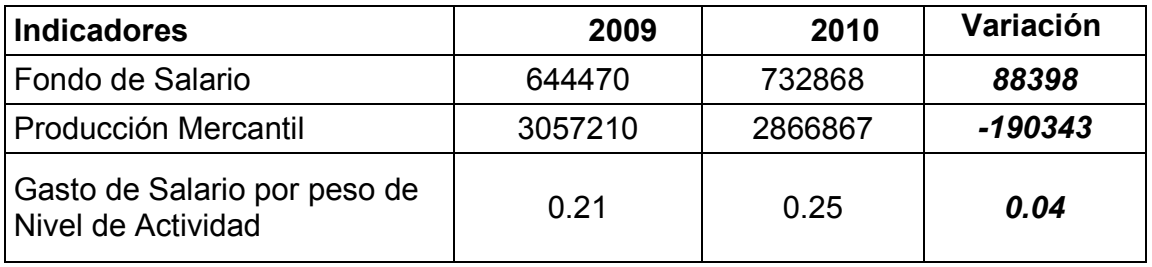

Fuente: Estado de Resultado de los Años 2009 y 2010.

La entidad que nos ocupa en la tabla No 28 muestra un Gasto de Salario por peso de nivel de actividad de 0.25 pesos en el año 2010, incurriendo en un incremento de 0.04 pesos con respecto al año anterior, motivado por un pequeño aumento del Fondo de Salario en 88398 pesos y una disminución de las Ventas en 190343 pesos, de lo que se deduce que en el año 2010 con respecto al año anterior se consumió más gastos generados por la fuerza laboral por peso de nivel de actividad como se muestra gráficamente a continuación.

**Gráfico No.25 Análisis del Gasto Material por peso de Producción.**

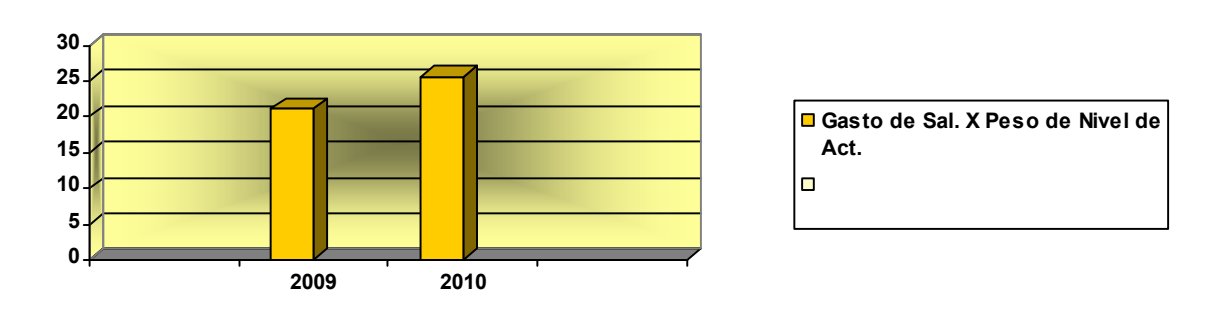

### **RESUMEN DE LOS INDICADORES ECONÓMICOS Y FINANCIEROS PROPUESTOS PARA EL ANÁLISIS.**

1. La situación financiera a corto plazo se evalúa a través del cálculo y análisis de los siguientes indicadores:

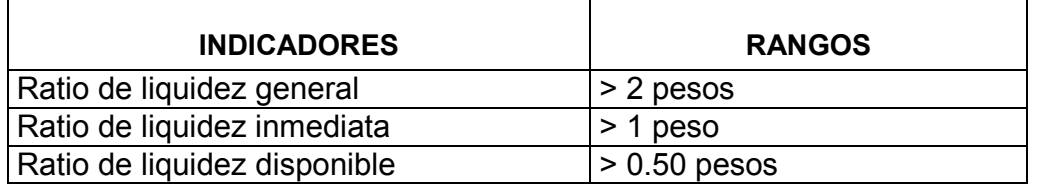

2. El análisis de la eficiencia operativa se evalúa a través del cálculo de los siguientes indicadores.

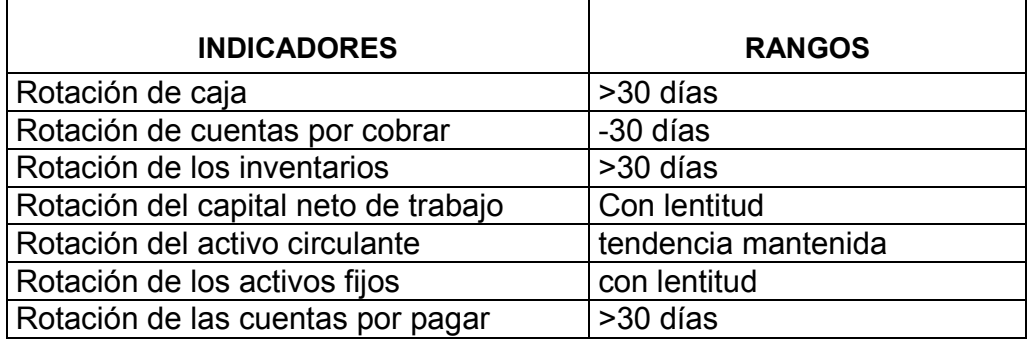

3. El apalancamiento se analiza mediante el cálculo de los siguientes indicadores:

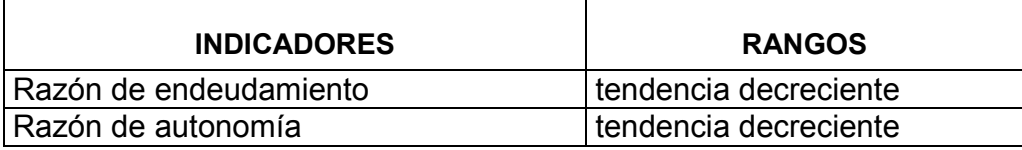

4. El análisis de los rendimientos se calcula a través de los siguientes indicadores:

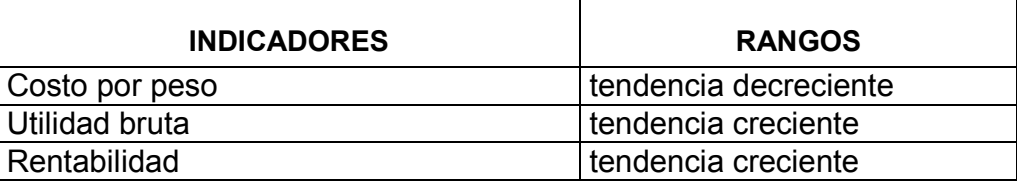

5. En la medición y el análisis de la eficiencia económica se calcula a través de los siguientes indicadores:

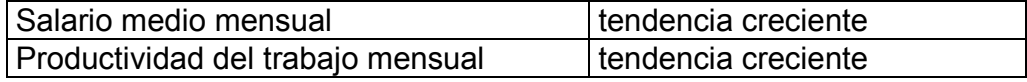

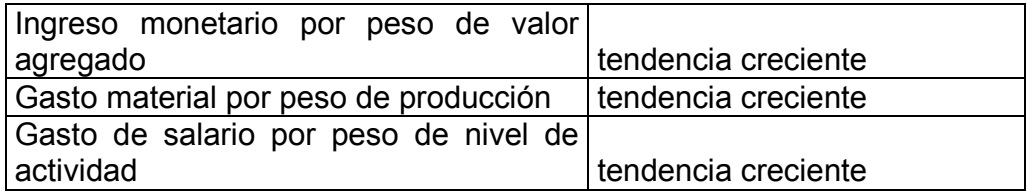

En estos análisis se debe mostrar los factores que inciden positiva y negativamente en los resultados con vista a la toma de decisiones efectivas.

Se debe elaborar un informe que diga lo necesario, donde se utilice una terminología clara y asequible, estos informes deben ser lógicos, coherente y amenos, expresando conclusiones parciales en cada aspecto y recomendaciones, las cuales deben de contribuir a la toma de decisiones para el incremento de la eficiencia.

# **CONCLUSIONES**

#### **En este estudio hemos arribado a las siguientes conclusiones:**

- 1 Se analizó la bibliografía que sustenta la evaluación de un procedimiento para el análisis e interpretación de los Estados Financieros que contribuya a la toma de decisiones efectiva por parte de la dirección de la CPA Cuba Nueva
- *2* Se Diagnosticó la situación actual de la entidad relacionado con los resultados económicos y financieros.
- *3* Se Propuso a la dirección la evaluación de un procedimiento para el análisis e interpretación de los Estados Financieros con vista a mejorar la eficiencia y eficacia de las operaciones.
- 4 Se Valoraron los resultados derivados de la aplicación del procedimiento donde se demostró que este es una herramienta positiva para la toma de desiciones de la junta directiva de la CPA.

# RECOMENDACIONES

**Con el propósito de que la Dirección de la entidad adopte políticas que contribuyan a la administración eficiente de los recursos, recomendamos:**

- Proponer a la Dirección de la" la aplicación de los métodos y técnicas de análisis e interpretación de los Estados Financieros contenidos en el procedimiento propuesto, que contribuya a mejorar la toma de decisiones.
- Proponer su generalización a otras entidades del territorio relacionadas con la actividad y que presenten las mismas limitaciones, y sea una necesidad la aplicación del mismo.

## REFERENCIA BIBLIOGRÁFICA

- (1) Guevara de la Serna, Ernesto. Comparecencia en el programa de televisión "Información Pública". Periódico Granma (La Habana) 26 de febrero de 1964.
- (2) Lara, María Luisa. Procedimiento para el análisis económico financiero en el Hotel "Las Cuevas", Horizontes S.A. Tesis de maestría Universidad de Camaguey, curso 97-98.
- (3) PCC. Resolución Económica V Congreso del PCC. La Habana, 1997.
- (4) Moreno, Joaquín. Las finanzas en la empresa. Cuarta edición. México, 1989.
- (5) Kennedy, Ralph Dale. Estados financieros, formas, análisis e interpretación. México, 1996.
- (6) Kennedy, Ralph Dale. Estados financieros, formas, análisis e interpretación. México, 1996.
- (7) PCC. Resolución Económica V Congreso del PCC. La Habana, 1997.
- (8) Benítez, Miguel Ángel y Derribas, María Victoria. Contabilidad y Finanzas para la formación económica de los cuadros de dirección. Cuba 1997.
- (9) Castro Ruz, Fidel. Informe central. Tercer Congreso del PCC. La Habana, 1986.

### BIBLIOGRAFÍA

- 1. Amat, Oriol: Análisis den Eisetrandsos Fleindamentos y Aplicaciones edición, Ediciones Gestión 2002, S.A., España, 1997.
- 2. Bell Canadá Enhetpriswewbwe.com.
- 3. Benítez, Miguel A. y Dearribas, María V.: Contabilidad y Fin Económica de Cuadros de Dirección, Cuba 1997.
- 4. Bernstein, Leopold A.: Análisis de Estados Financieros. E España, 1986
- 5. Bernstein, Leopold A.: Análisis de Estados Financieros. Interpretación. Tomos I y II, Esdpiañoane \$9094 usto, E
- 6. Bolten, Steven E.: Administración Financiera. Universidad Limusa S.A. Balderas D9F5., México.
- 7. Candian Institute of Chartered [Accountants: http:](www.cica.cal/new/index.htm) //www.cica
- 8. Castro Ruz, Fidel: Inforeme e CeChot naglre Fodel PCC. Editora Po Habana, 1986.
- 9. Demestre, Ángela, Castells, César y González, Antonio: T Estados Financieros. Editorial Publicentro, 2002.
- 10Doménech, Silvia M.: Cuba, Economía en PærPoodóticEaspelcaial Habana, 1996.

11Fernández Cepero, Manuel de J.: Contabilidad Moderna II. V de los Estados Básicos. Primera Edición, Ediciones UTEHA, 12 Ferruz, Luis: Dirección Financiera. UniversidEaddiciZóanra goz

Septiembre de 1994.

13 Fundamentos de Financiación Empresarial. Tercera y Cuarta 14.Gitma, Lawrence: Fundamentos de Administración Financiera. 15Guajardo, Gerardo: Contabilidad Financiera. Mc Graw Hill, M 16Guevara ade Serna, Ernesto: Comparecencia en el programa

Información Pública . Periódico Granma (La Habana) 26 de f 17Kennedy, Ralph Dale: Estados Financieros, Formas, Análi México. Lemusa. Noriega Editores, 1996.

18López Gracia, José: La Información Financiera Intermedia. I y Auditoria de Cuentas, España, 1993.

19Martínez, Juan Antonio: Conferencia sobre el Análisis Eq Diplomado de Finanzas. Horizont 96. S.A. México, 19

20 Ministerio de Economía y Planificación. Principios Básicos Contable, Cuba, 2002.

21Ministerio de Finanzas y Precios. Normas Generales de la Co 22 Moreno, Joaquín: Las Finanzas en la Empressa, COUBaOrta Edició 23Nazco Franquiz, Berto M.: El Análisis Económico en Fund

Empresarial. Universidad Central de Las Villas, 1989.

24Paton, W. A.: Manual del Contador. UTEHA, México, 1943.

25PCC: Resolución Económica V Congresial de blPtCoCa. E a Haba 1977.

26 Polimeni, Ralph S., Fabozzi, Frank JC oynt And bellibulardg, de ar Chousrt.os. Conceptos y Aplicaciones para la Toma de Decisiones Ge Edición. Mc Graw Hill, 1989.

27Sito, Araceli: Anádisirso Foian man Detectar Las Causales de In Monetaria en la Empresa de Producciones Metálicas. Febrero

28Urquijo de la Puente, José Luis: Análisis para Decisiones Duesto, 1991.

29Weston, J.F. y Eugene F. Bmreghtas de uAdministración Finan Décima Edición. Mc Graw Hill Interamericana de México, 1994.

30Weston, J.F. y Thomas E. Copeland: Finanzas en Administra Volúmenes I y II, Mc Graw Hill Interamericana de México, 19

31WWW.mografías.cAmálisis e Interpretación de los Estados Fin

32WWW.monografíasP**ces**mentación de Estados Financieros. C Financiera.

33.WWW./afacu.com/apuntes/contabilidad

# ANEXO 1

#### ACTA DE ACREDITACION DE LA CAPACIDAD LEGAL DEL CLIENTE.

NOMBRE Y APELLIDOS DEL CONSULTOR JURIDICO: Esp. María de las Nieves

Rodríguez Reyes. N0. Contrato 10321 de fecha 1 de febrero del Año 2010.

Quien suscribe, Esp. María de las Nieves Rodríguez Reyes, con número de inscripción en el Registro de Juristas del Ministerio de Justicia 7546, Asesora jurídica de la CPA Cuba Nueva por Contrato de Iguala sobre Asesoría Legal y Representación Procesal, en cumplimiento de lo dispuesto en las indicaciones generales para la contratación por la Resolución No. 2253/05 del Ministro de Economía y Planificación, la entidad cuyos datos generales aparecen a continuación, posee y exhibió ante la que suscribe la presente, los documentos legales que acreditan su capacidad legal para concertar el contrato de referencia.

#### CERTIFICO:

Nombre de la entidad del cliente: CPA"CUBA NUEVA". Teléfono:

Nombre y Apellidos del Presidente Jorge Luis Pérez García

Nombre y Apellidos de la persona en quien se ha delegado la firma del contrato con la Empresa Integral EMA, Playa Girón Cienaga de zapata: Jorge Alberto González Chirino.

Documentos exhibidos que acreditan la capacidad legal del cliente:

- 1. Acta, Resolución, Acuerdo o Escritura de Constitución de la entidad No., Resolución 815 de 10 de junio de 1998 por el Ministerio de la Agricultura.
- 2. Objeto Social autorizado por Resolución No. 1143 de 2005 del Ministro de la Agricultura, que autoriza las siguientes actividades:
- 3. Producir y comercializar de forma mayorista en moneda nacional, viandas, hortalizas, granos, cereales, cítricos, aves rústicas y sus huevos, frutas, vegetales en estado natural o procesados artesanalmente y plantas condimentaos frescas o secas, a la Empresa que la atiende, a las Empresas Comercializadoras Mayoristas del MINAG.
- . Inscripción en el Registro Público correspondiente al número 727-5-03200, con número de identificación tributario 20000710635.
- Resolución No. \_\_\_\_\_ año \_\_\_\_\_\_\_, El Presidente fue nombrado por acuerdo No. Uno de 2006 de la Asamblea General de la CPA "Cuba Nueva".
- Licencia Bancaria para operar en Divisa No.\_\_\_\_\_\_\_\_\_\_ (si procede), Sucursal Bancaria del \_\_\_\_\_\_\_\_\_\_\_\_\_ No., \_\_\_\_\_\_\_\_\_\_ sita en \_\_\_\_\_\_\_\_\_\_\_\_\_\_\_\_\_\_\_\_\_, con cuenta bancaria\_
- Documento del titular de la cuenta en CUC, acreditando que pude firmar el contrato en divisa, el que dejará en esta entidad.
- Cuenta Bancaria en CUP número 0651001040400710, Sucursal No 5182 del Banco Popular de Ahorro sito en Cabaiguán.
- Y para constancia de lo anterior, jurando que los documentos antes señalados han sido mostrados por el cliente, se firma la presente a los 16 del mes de marzo del año 2010.

EJECUTOR CLIENTE Abogada del Bufete Colectivo de Cabaiguán

### ANEXO 3

### **CPA CUBA NUEVA BALANCE GENERAL DICIEMBRE 2009-2010**

#### **CPA CUBA NUEVA**

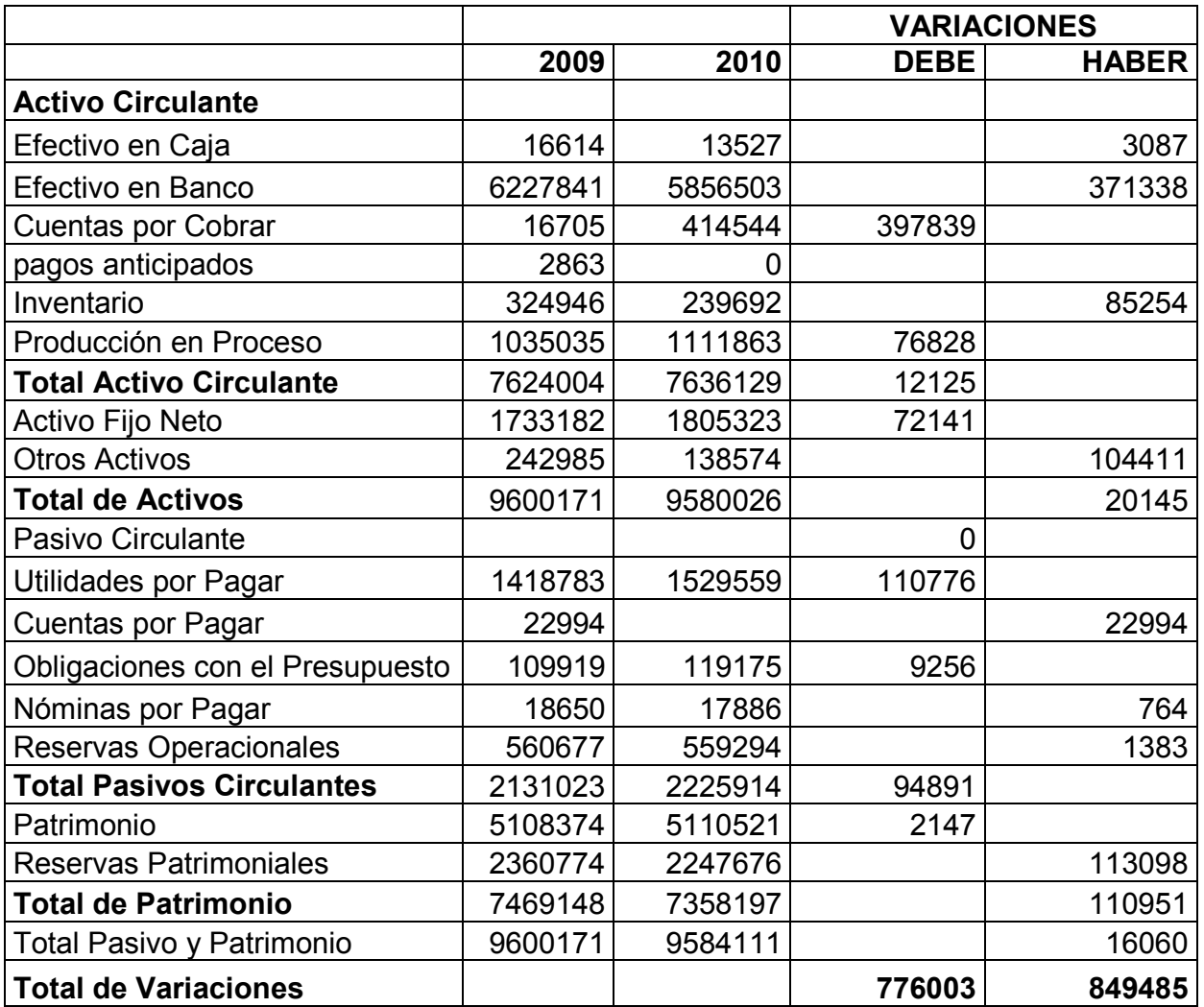